**HEWLETT-PACKARD** 

## **HP-75**

### **REFERENZHANDBUCH**

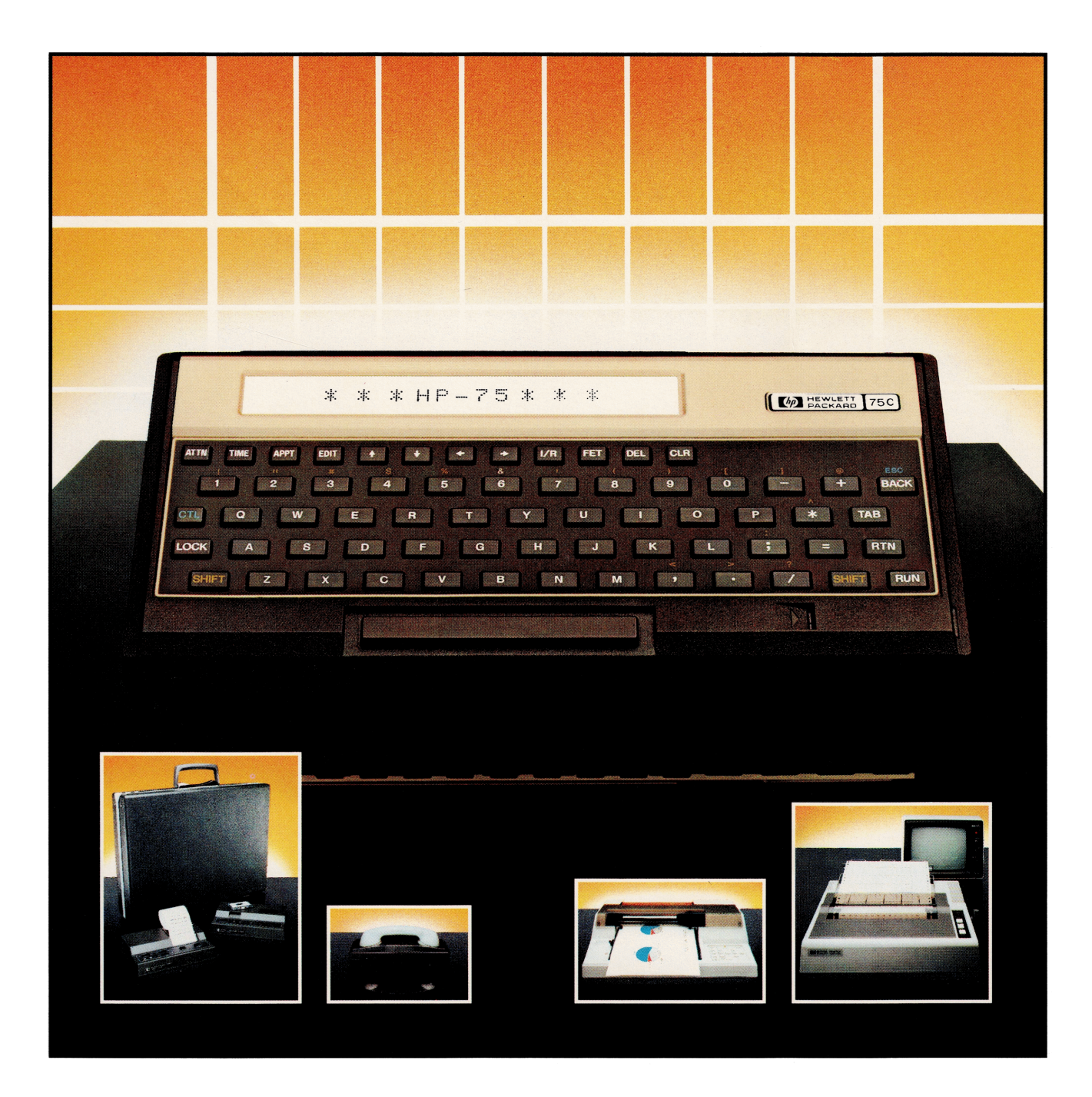

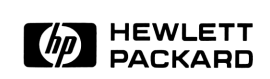

### HP-75

Referenzhandbuch

Oktober 1982

00075-90014

© Hewlett-Packard Company <sup>1982</sup>

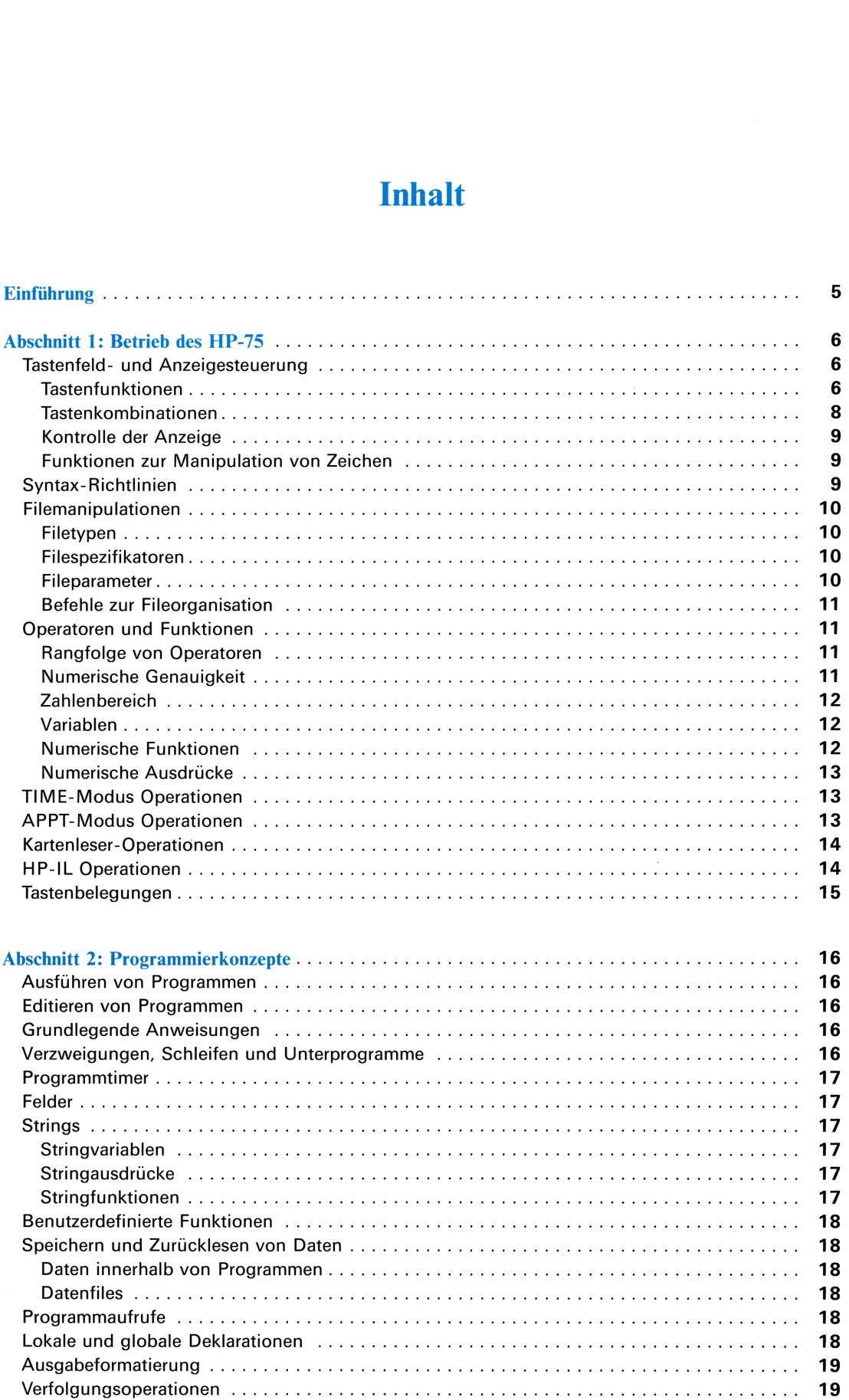

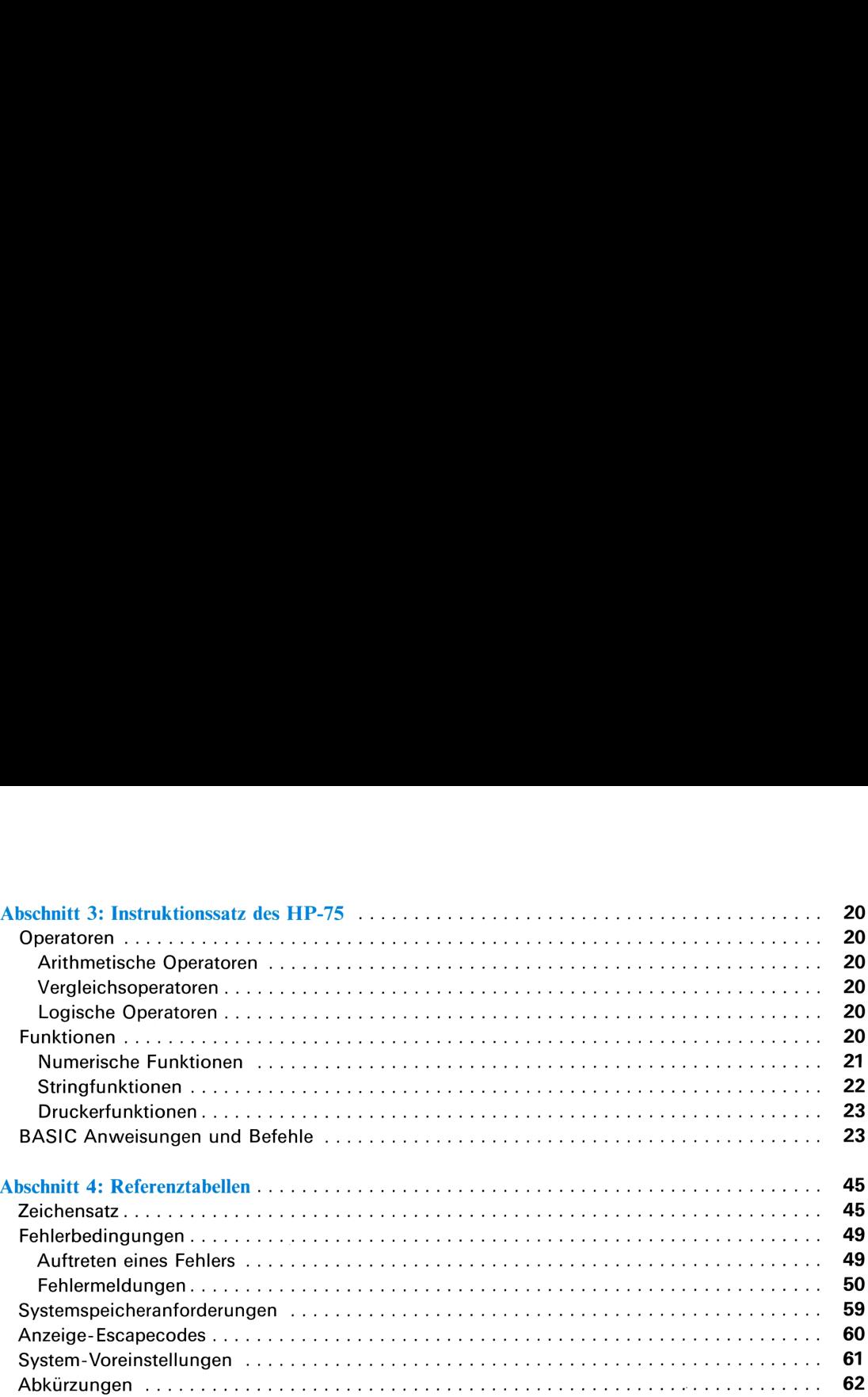

### **Einführung**

Dieses Referenzhandbuch soll Ihnen als wichtigste Bezugsquelle dienen, nachdem Sie mit der Benutzung und Programmierung Ihres HP-75 vertraut sind. Es ist so handlich, daß es Ihren Computer überall hin begleiten kann, und so umfassend, daß Sie darin praktisch alle für den Routinegebrauch benötigten Informationen finden werden.

Das Referenzhandbuch ist in vier Abschnitte zu verschiedenen Themenkreisen gegliedert:

- ® Abschnitt 1, Betrieb des HP-75, enthält Informationen zum Betrieb des Computers und seiner Peripherie. Die Themen dieses Abschnitts sind in der gleichen Reihenfolge wie in den Teilen <sup>I</sup> und II des Benutzerhandbuchs angeordnet, und bei jedem Thema werden die wichtigsten Fakten der entsprechenden Operation besprochen. Schlagen Sie in diesem Abschnitt nach, wenn Sie Informationen zum Betrieb des Computers benötigen.
- e Abschnitt 2, Programmierkonzepte, faßt das Schreiben und Ausführen von Programmen zusammen. Die Themen dieses Abschnitts erscheinen in der gleichen Reihenfolge wie in Teil III des Benutzerhandbuchs. Die zu den thematisch geordneten Programmierkonzepten gehörenden Instruktionen werden aufgelistet und kurz definiert. Schlagen Sie in diesem Abschnitt nach, wenn Sie allgemeine Information zu einem Programmierkonzept benötigen.
- e Abschnitt 3, Instruktionssatz des HP-75, ist der Kern des Referenzhandbuches und enthält ein komplettes Nachschlagewerk für alle Operatoren, Funktionen, Anweisungen und Befehle des HP-75 Instruktionssatzes. Schlagen Sie in diesem Abschnitt nach, wenn Sie detaillierte Information über eine bestimmte Instruktion des HP-75 benötigen.
- ® In Abschnitt 4, Referenztabellen, finden Sie ausführliche Erläuterungen zu Zeichensatz, Fehlerbedingungen, Systemspeicherbedarf, Anzeige-Escapecodes, Voreinstellungen und Ersatzwerten, und Abkürzungen von Schlüsselworten.

Durchgehend in diesem Handbuch finden Sie fettgedruckte Seitenzahlen in Klammern. Diese Zahlen spezifizieren die Seiten im Benutzerhandbuch, aufdenen Sie umfassendere Informationen zu den entsprechenden Operationen, Konzepten oder Instruktionen finden.

### Abschnitt <sup>1</sup>

### Betrieb des HP-75

### Tastenfeld- und Anzeigesteuerung

### Tastenfunktionen

### Schreibmaschinentasten

![](_page_7_Picture_418.jpeg)

Fragezeichen. Voreingestellte Eingabeaufforderung für die INFUT Anweisung.

### Editiertasten

![](_page_8_Picture_620.jpeg)

### Systemtasten

Die Systemtast en und die Tasten (+) und [+) senden einen Wagenrücklauf/Zeilenvorschub an die Anzeige und an die <sup>I</sup> © Einheiten, bevor die eigentliche Funktion ausgeführt wird.

![](_page_8_Picture_621.jpeg)

### Tastenkombinationen

### System-Tastenkombinationen

![](_page_9_Picture_32.jpeg)

### Editier-Tastenkombinationen

![](_page_9_Picture_33.jpeg)

### Tastenkombination für Anzeigezeichen

Das der nächsten Taste oder Tastenkombination zugeordnete Zeichen wird angezeigt, unabhängig  $SHIFT$   $I/R$ von der aktuellen Tastenbelegung.

\* SHIFT CTL [M], [I], [J], [8] und [IR] bewirken ebenfalls ein Zurücksetzen des Systems, sobald diese Tastenkombinationen für eine Sekunde oder länger gedrückt werden.

### Escape-Tastenkombination

**CTL BACK** Erzeugt den Dezimalcode 27 (ESC) als Anfangszeichen von Escapecodefolgen. Der HP-75 reagiert auf 12 Escapecodes. (Siehe Tabelle der Anzeige-Escapecodes in Abschnitt 4, Referenztabellen.)

### Kontrolle der Anzeige

![](_page_10_Picture_499.jpeg)

### Funktionen zur Manipulation von Zeichen OM Gibt das zu dem spezifizierten Dezimalcode gehörende Zeichen zurück.

![](_page_10_Picture_500.jpeg)

### Syntax-Richtlinien

In diesem Handbuch werden durchgehend die folgenden Konventionen zur Beschreibung der Syntax verwendet:

![](_page_10_Picture_501.jpeg)

### Filemanipulationen

### Filetypen

![](_page_11_Picture_387.jpeg)

### Filespezifikatoren

Filespezifikatoren benennen und beschreiben von Files.

File.

Definitionen:

![](_page_11_Picture_388.jpeg)

Paßwort Ein aus bis zu vier Buchstaben oder Ziffern bestehender Stringausdruck.

![](_page_11_Picture_389.jpeg)

### Fileparameter

Inkrementwerte und Filenummern müssen auf ganze Zahlen von <sup>1</sup> bis 9999 gerundet werden können.

Zeilennummern müssen vorzeichenlose ganze Zahlen von <sup>1</sup> bis 9999 sein.

Filespezifikatoren können auch über Stringvariablen oder Stringausdrücke spezifiziert werden.

![](_page_12_Picture_52.jpeg)

### **Befehle zur Fileorganisation**

Bei Ausführung von COPY, DELETE, MERGE, NAME, PURGE, RENAME oder TRANSFORM auf einem initialisierten BASIC-File wird das Programm deallokatisiert.

### **Operatoren und Funktionen**

### Rangfolge von Operatoren (89)

In der folgenden Tabelle sind die HP-75 Operatoren in ihrer Rangfolge aufgelistet. Ausdrücke mit Operatoren der gleichen Rangordnung werden von links nach rechts ausgewertet.

### Zuerst ausgeführt

```
\langle \rangleFunktionen
       \mathcal{A}_\mathrm{c}NOT.
       *, \angle, \Box \vee \text{oder} \setminus (\boxed{\text{CTL}} \Box)+, -<br>=, >, >=, <, <=, <> oder #<br>aun
       AND.
       OR, EXOR
Zuletzt ausgeführt
```
Verschachtelte Klammern werden von innen nach außen ausgewertet.

### **Numerische Genauigkeit (73)**

![](_page_12_Picture_53.jpeg)

### Zahlenbereich (76)

![](_page_13_Figure_2.jpeg)

### Variablen (78)

### Einfache numerische Variablen

Name: Buchstabe [Ziffer]

voreinstellung: REAL. SHORT und INTEGER können deklariert werden.

### Numerische Feldvariablen

Name: Buchstabe [Ziffer] (Index[ : Index])

Der Namekann mit dem einer einfachen numerischen Variablen übereinstimmen. Es können eine oder zwei Dimensionen spezifiziert werden. Name kann mit dem einer einfachen numerischen Variablen übereinstimmen. Es könn<br>fiziert werden.<br>Voreinstellung: REFIL. SHORT und INTEGER können deklariert werden.<br>Vorgabe der Untergrenze: 0. OFTION BASE 1 setzt die Untergr

Voreinstellung: REAL. SHORT und INTEGER können deklariert werden.

Vorgabe der Obergrenze: 10. Die Obergrenze kann mit  $\Box$  IM, REAL, SHORT und INTEGER Deklarationen spezifiziert werden.

In den Anweisungen FRINT # und REFID # können Sie auf ganze Felder zugreifen, indem Sie den Feldnamen mit Klammern, aber ohne Indices spezifizieren (zum Beispiel  $\mathbb{C} \rightarrow \mathbb{R}$ ).

### Numerische Funktionen

Die Parameter  $\times$  und  $\cup$  können bei numerischen Funktionen beliebige numerische Ausdrücke sein.

### Funktionen zur Zahlenmanipulation (82)

![](_page_13_Picture_404.jpeg)

![](_page_14_Picture_396.jpeg)

### Numerische Ausdrücke (87)

Ein numerischer Ausdruck kann die folgenden Formen besitzen:

- e Eine numerische Konstante.
- e Eine numerische Variable.
- e Eine numerische Funktion.
- ® Eine beliebige Kombination der obenstehenden Formen, verknüpft durch Operatoren oder Klammern.

### TIME-Modus Operationen (92)

![](_page_14_Picture_397.jpeg)

- **ADJST** Nachstellen der Uhr.
- **EXACT** Eichen der Uhr.
- **RESET** Löschen des Anpassungsfaktors der Ganggeschwindigkeit.
- Löschen des Anpassungsfaktors der Ganggeschwindigkeit.<br>Spezifikation des Formats auf DMY bzw. MDY, FM/FM bzw. 24-Stunden Format, YEFR bzw. Spezifikation des Formats auf DMY bzw. MDY,<br>EXTD Terminkalender und Genauigkeit der Uhr. **STATS**

### APPT-Modus Operationen (100)

### Alarmarten: <sup>®</sup> Kein Tonsignal.

- <sup>1</sup> Ein kurzes Zirpen.
- 2 Ein langer, tiefer Ton.
- """ Ein dreimal wiederholtes Zweitonsignal.
- + Eine Folge von hohen, eindringlichen Tönen.
- "" Ein langer tiefer Ton, gefolgt von einem langen hohen Ton.
- Eine Folge von acht Sirenenklängen.
- Ein alle 15 Sekunden wiederholter Alarm des Typs 2.
- Ein alle <sup>15</sup> Sekunden wiederholter Alarm des Typs4.
- Ein alle 15 Sekunden wiederholter Alarm des Typs 6.

![](_page_15_Picture_350.jpeg)

### Kartenleser-Operationen (114)

![](_page_15_Picture_351.jpeg)

### HP-IL Operationen (124)

![](_page_15_Picture_352.jpeg)

![](_page_16_Picture_377.jpeg)

### Tastenbelegungen (142)

![](_page_16_Picture_378.jpeg)

### Abschnitt 2

### Programmierkonzepte

### Ausführen von Programmen (158)

![](_page_17_Picture_361.jpeg)

### Editieren von Programmen (159)

![](_page_17_Picture_362.jpeg)

### Grundlegende Anweisungen (165)

![](_page_17_Picture_363.jpeg)

### Verzweigungen, Schleifen und Unterprogramme (176)

![](_page_17_Picture_364.jpeg)

### Programmtimer (186)

![](_page_18_Picture_345.jpeg)

### Felder (192)

![](_page_18_Picture_346.jpeg)

### Strings

Stringvariablen (196) Stringidentifikator: Buchstabe [Ziffer]  $*$ 

Dimensionierung eiens Strings: [1] M Stringidentifikator [1ndex]

Voreingestellte Länge einer Stringvariablen: 32 Zeichen

Teilstringidentifikator: Buchstabe [Ziffer]  $\frac{1}{2}$  [ Index [  $\cdot$  Index] ]

Zwei durch Kommata getrennte Indices spezifizieren die Position des ersten bzw. des letzten Zeichens eines Teilstrings. Ein einzelner Index spezifiziert die Position des ersten Zeichens — der Teilstring besteht dann aus dem Restdes Strings ab dieser Position.

### Stringausdrücke (196)

Jede der folgenden Formen stellt einen Stringausdruck dar:

- e Stringkonstanten
- e Stringvariablen
- **·** Teilstrings
- e Stringfunktionen
- e Jede beliebige Verkettung der obigen Elemente mit dem Operator &:.

### Stringfunktionen (198)

Die Parameter  $\equiv$   $\frac{1}{4}$  und  $\pm$   $\frac{1}{4}$  können beliebige Stringausdrücke sein.

![](_page_18_Picture_347.jpeg)

### Benutzerdefinierte Funktionen (205)

![](_page_19_Picture_441.jpeg)

### Speichern und Zurücklesen von Daten

### Daten innerhalb von Programmen (210)

![](_page_19_Picture_442.jpeg)

![](_page_19_Picture_443.jpeg)

![](_page_19_Picture_444.jpeg)

### Programmaufrufe (230)

CALL

Ruft innerhalb eines Programms ein anderes Programm auf. Nach der Abarbeitung des aufgerufenen Programms kehrt die Programmausführung zu der auf die CFILL. Anweisung folgende Zeile des aufrufenden Programms zurück.

### Lokale und globale Deklarationen (233)

Eine globale Deklaration ist eine Systemeinstellung, die solange wirksam bleibt

- e bis die Einstellung durch eine Deklaration (die entweder innerhalb eines ablaufenden Programms oder über das Tastenfeld ausgeführt werden kann) geändert wird,
- e oder der HP-75 zurückgesetzt wird.

Lokale Deklarationen wirken nur auf Berechnungen über das Tastenfeld oder auf das Programm, in dem die Deklaration<br>auftritt.<br> • oder der<br> *Lokale* Dekla<br>
auftritt. **Lokale und C**<br>
Eine *globale* Deklaratie<br>
• bis die Einstellung<br>
Tastenfeld ausgefi<br>
• oder der HP-75 zu<br> *Lokale* Deklarationen vauftritt. auftritt.

![](_page_20_Picture_217.jpeg)

### Ausgabeformatierung (238)

![](_page_20_Picture_218.jpeg)

### Verfolgungsoperationen (252)

![](_page_20_Picture_219.jpeg)

### Abschnitt 3

### Instruktionssatz des HP-75

### Operatoren

### Arithmetische Operatoren (69)

![](_page_21_Picture_432.jpeg)

### Vergleichsoperatoren (82)

![](_page_21_Picture_433.jpeg)

### Logische Operatoren (88)

Logische Operatoren wirken aufnumerischen Ausdrücken und geben Boole'sche Werte zurück. Wenn die Bewertung eines Ausdrucks 0 ergibt, wird er als falsch betrachtet; wenn sie einen von Null verschiedenen Wert ergibt, wird er als richtig betrachtet. Für alle numerischen Ausdrücke A und B gilt: Abschnitt 3<br> **Instruktionssatz des HP-75**<br> **eeratoren (69)**<br>
mmma-Addition.<br>
mmma-Bubtrakkion.<br>
comma-Multiplikation.<br>
comma-Multiplikation.<br>
comma-Multiplikation.<br>
ahlige Division (ohe Rest).<br>
ahlige Division (ohe Rest).<br> Abschnitt 3<br> **Instruktionssatz des HP-75**<br> **eratoren (69)**<br>
mma-Addition.<br>
mma-Subtraktion.<br>
mma-Subtraktion.<br>
mma-Subtraktion.<br>
mma-Subtraktion.<br>
comma-Multiplikation.<br>
ahlige Division (ohe Rest).<br>
ahlige Division (ohe Re

![](_page_21_Picture_434.jpeg)

![](_page_21_Picture_435.jpeg)

### Funktionen

In den folgenden Tabellen spezifizieren  $\frac{1}{4}$  und  $\frac{1}{4}$  zwei beliebige numerische Ausdrücke,  $\frac{1}{4}$ # zwei beliebige Stringausdrücke.

Wenn für den Funktionsnamen eine Abkürzung möglich ist, wird sie in Klammern nach der Funktionsbeschreibung angegeben.

angegeben.<br>Die fettgedru<br>buch. Die fettgedruckte Zahl am Ende der Funktionsbeschreibung verweist auf die Seite der Hauptreferenz im Benutzerhandbuch.

### Numerische Funktionen

Bei Spezifikationen der geeigneten Argumente (in Typ und Anzahl) gibt jede numerische Funktion eine einzelne numerische Konstante zurück.

![](_page_22_Picture_542.jpeg)

![](_page_23_Picture_628.jpeg)

### Stringfunktionen

Stringfunktionen geben null oder mehr Zeichen an Information zurück.

![](_page_23_Picture_629.jpeg)

### Tabulierungsfunktion

Die nachfolgende  $\Box$ ISF oder FRINT Ausgabe wird von Spalte  $\%$  an dargestellt, wobei Spalte 1 der linke Rand ist. (167)

### BASIC-Anweisungen und Befehle

In der folgenden Liste wird hinter jedem Schlüsselwort in Klammern die kürzestmögliche Abkürzung angegeben. Das Wort «keine» hinter dem Schlüsselwort bedeutet, daß das Schlüsselwort keine Abkürzung besitzt.

Die fett gedruckte Zahl in Klammern ganzrechts in der Zeile des Schlüsselworts gibt die Seitenzahl des wichtigsten Bezugs auf dieses Schlüsselwort im Benutzerhandbuch. (Die gleiche Seitenreferenz wird auch im Instruktionssatz-Index im Rückumschlag des Benutzerhandbuches gegeben.) Abschnitt 3: Instruktionssatz des HP-75 23<br>
Tabulierungsfunktion<br>
Die nachfolgende DISP oder PRINT Ausgabe wird von Spalte  $\times$  an dargestellt, wobei<br>
Spalte 1 der linke Rand ist. (167)<br>
BASIC-Anweisungen und Befehle<br>
Mort  $\label{lem:1} \vspace{-0.1cm} \begin{tabular}{ll} \bf{Tabulierungsfunktion} \end{tabular} \begin{tabular}{ll} \bf{Tabulierungsfunktion} \end{tabular} \begin{tabular}{ll} \bf{Tabulierungsfunktion} \end{tabular} \begin{tabular}{ll} \bf{Tabulierungsfunktion} \end{tabular} \begin{tabular}{ll} \bf{Tabulierungsfunktion} \end{tabular} \begin{tabular}{ll} \bf{Tabulierungsfunktion} \end{tabular} \begin{tabular}{ll} \bf{SASIC-Aniveisungen und Befehle} \end{tabular} \begin{tabular}{ll} \bf{In der folgenden Liste vien & & &$ Abschrift 3: Instruktionsastz des HP-75 22<br>
Tabulierungsfunktion<br>
TRB (X) Die nachfolgende ÜISP oder PRXHT Ausgabe wird von Spalle X un durgestellt, wobei<br>
Spalle I der Inke Rand ist. (167)<br>
In der folgenden Liste wird in Alsonen 3 Installationserates HP-75 22<br> **Tabulierungsfunktion**<br>
TRE (X) Die nachdelgende DISP oder PEINT Anagele wird von Spelto X an dangstockt, wobei<br>
Spelto L-Arroweris surge en urid Befehle<br>
In der wise Rami ist, (697

### $ALARM$  (al. ) (106)

. .

. .

Der HP-75 ignoriert nach diesem Befehl fällig werdende Termine.

® Globale Deklaration.

Stellt die normale Bearbeitung von fälligwerdenden Terminen wieder her. Alle Termine, die nach dem letzten FILFIRM OFF fällig geworden sind, werden sofort gemeldet.

® Globale Deklaration.

### $ASSIGN \# (\equiv \pm \#)$  (216)

ASSIGN # Filenummer TO 'Filename' [ , BASIC] 

Weist dem angegebenenFile die spezifizierte Filenummerzu undstellt den entsprechenden Datenpointer auf die erste Zeile des Files. Wenn der angegebene File nicht existiert, wird ein neuer File erzeugt. Falls der Filetyp nicht spezifiziert ist, wird ein BASIC-File unterstellt.

e Globale Deklaration.

(219)

```
is Fries. Wenn de<br>in BASIC-File u<br>• Globale Dek<br>RSSIGN #<br>20 RSSIGN
                                                                                                                                    \pm1楽1
```
pointer and Hebt die Zuordnung zwischen dem spezifizierten Filepointer und dem File auf. Der durch die Zuordnung belegte Speicherplatz wird wieder freigegeben.

e Globale Deklaration.

Initiiert eine interaktive Zuweisung von Einheitscodes an Peripherieeinheiten oder führt die Zuweisung entsprechend der optionalen Einheitsliste durch. Die Einheiten werden in der Reihenfolge ihrer Anordnung in der Schleife zugewiesen. 24 Abschnitt 3: Instruktionssatz des HP-75<br> **ASSIGN IO** ( $a \leq 1$ , )<br> **ASSIGN IO** ( $a \leq 1$ , )<br> **ASSIGN IO** ( $a \leq 1$ , )<br>
<br> **ASSIGN IO** ( $a \leq 1$ , )<br>
<br>
<br>
<br>
<br> **ALSIGN IO** 149 ASSIGN IO ': TV, : CA'<br>
<br>
<br>
<br>
<br>
<br>
<br>
<br>
<br>
<br>
<br>
<br>
<br>

® Globale Deklaration.

![](_page_25_Picture_478.jpeg)

.

(126)

. .

```
HUTO [Anfangszeilennummer [ : Inkrementwert]]
```
aut to 586<br>aut to 586<br>aut to 555<br>Bewirkt die automatische Zeilennumerierung von Text-of<br>An/angszeilennummer und wird jewells um den Inkrementwer<br>werden. Voreinstellung ist die momentane Zeile plus 10 und In<br>BEEP (be.)<br>BEEP Bewirkt die automatische Zeilennumerierung von Text- oder BASIC-Files; die Numerierung beginnt mit der Anfangszeilennummer und wird jeweils um den Inkrementwert erhöht. Kann durch Drücken von **ATTN** aufgehoben werden. Voreinstellung ist die momentane Zeile plus 10 und Inkrementwert 10. 24 Abschmitt 3: Instruktionssatz des HP-75<br>
(126)<br>  $RSSIGN 10$  (a.g., .)<br>  $RSSIGN 10$  ( $\cdot$ : *Einheliscode* [...: *Einheliscode...*]<sup>,</sup> ]<br>  $RSSIGN 10$  ( $\cdot$  +  $\cdot$  TV,  $\cdot$  CR)<br>  $RSSIGN 10$  +  $\cdot$  TV,  $\cdot$  CR)<br>
Initiert clien intensi 24 Abschrift 3: Instraktions<br>satz des HP-75<br>
(128) (128) (128) (128) (128) (128)<br>
FSS IGN 10 (11: *Einheitscode L* + *Einheltscode*, 11)<br>
FSS IGN 10 (11: *ITU*, + CF)<br>
14: PSS IGN 10 (11: *ITU*, + CF)<br>
14: PSS IGN 10 (11: 24 Aboutions 3 Installations are state P-76<br>
(128)<br>
RSSIGN IO (a= . . )<br>
RSSIGN IO (a= . . )<br>
RSSIGN IO (1 : Librariano [. : Librariano comparison)]<br>
RSSIGN IO (1 : 170 : 170 : 171 : 174 : 174 : 174 : 174 : 174 : 174 : 17 24 Anarham is instruktorisect des NF-76<br>
ASSIGN IO (1-8 - ...)<br>
(128)<br>
1285<br>
1285 GN IO (1-8 - *Strukteriore L* + *Convenience L* + *Convenience C*<br>
14.0 - ASS CC + 1.0 + - TU, + CA<br>
14.0 - ASS CC + 1.0 + - TU, + CA<br>
14.0

**BEEP** (beta) (30)

–

. .

.

[Frequenz in Hz [ > Dauer in Sekunden]]

Erzeugt ein Tonsignal der spezifizierten Frequenz und Dauer. Voreinstellung ist 1400 Hz und 0,1 Sekunden.

Desaktiviert den Tongenerator, bis ein HEEF UN Befehl ausgeführt wird. Die Tonsignale der Alarmtypen 6 und 9 werden auch nach BEEP OFF erzeugt.

® Globale Deklaration.

 EEP OFF Befehl. Reaktiviert den Tongenerator nach einem BEEP OFF Befehl.

® Globale Deklaration.

 $\mathsf{BYE}$  (b, ) (29)

BYE<br>chaltet den H Schaltet den HP-75 aus.

### $\mathsf{CALL}$  (keine) (230)

\* Filename '

Die Programmausführung verzweigt zu dem spezifizierten Programm. Sobald im Verlauf der Ausführung des aufgerufenen Programms ein  $E \cup E$  angetroffen wird, kehrt die Ausführung wieder zum aufrufenden Programm zurück. Abschnitt 3: Instruktionssatz des HP-75 25<br>
CALL (keine)<br>
CALL . '*Filename*'<br>
180 CALL 'TEIL2'<br>
Die Programmausführung verzweigt zu dem spezifizierten Programm. Sobald im Verlauf der Ausführung des<br>
aufgerufenen Programms Abschnitt 3: Instruktionsaatz des HP-75 28<br>
(230)<br>
CALL (Keine)<br>
189 CALL 'TEIL2'<br>
Die Programmausführung verzweigt zu dem spezifizierten Programm. Sobald im Verlauf der Ausführung des<br>
aufgerufenen Programmausführung verz Abschnüt 3: Instruktionssatz des HP-75 28<br>
(230)<br>
CALL (Keine)<br>
199 CALL 'TEIL2'<br>
199 CALL 'TEIL2'<br>
Die Programmausführung verzweigt zu dem spezifizierten Programm. Sobuld im Verlauf der Ausführung des<br>
aufgerufenen Progra Abschnitt 3: Instruktionssatz des HP-75 25<br>
(230)<br>
CALL (Koine)<br>
188 CALL <sup>-1</sup>TEIL2<br>
198 CALL <sup>-1</sup>TEIL2<br>
Die Programmausführung verzweigt zu dem spezifizierten Programm. Sobald im Verlauf der Ausführung des<br>
aufgerufenen P Abschrift 3: Instruktionsastr des HP-75 25<br>
(CALL (teine)<br>
(230)<br>
CALL (Figures (230)<br>
CALL (Figures (230)<br>
Die Programmausfährung verzweigt zu dem spezifizierten Programm. Sobald im Verlauf der Ausfährung des<br>
unigerufen Absolutit 3. Instalations<br>at the HELL (Gaine)<br>
(CBLL,  $\rightarrow$  Filmname<br>
16.0 CFLL,  $\rightarrow$  Filmname<br>
16.0 CFLL,  $\rightarrow$  Filmname<br>
16.0 CFLL,  $\rightarrow$  Filmname verseigt zu dem specifizierten Programm, Sobald im Verlauf der Ausführung d Abschrift 3: Interviewent des HP 75-22<br>
(230)<br>
1910 CALL - Francesco<br>
1910 CALL - Filip Pic Programme of END argenteries through the Consumer Sobald in Neckof der Australiana des<br>
aufgrudenen Programme ein END argenteries

### **CAT ALL**  $(\subset \square)$  (49)

Greift auf den gesamten Systemkatalog zu.

### $CAT$  (keine) (49)

—

Zeigt den Katalogeintrag des  $\exists \text{PP}$ <sup>†</sup> Files an.

![](_page_26_Picture_387.jpeg)

Zeigt die auf einer Magnetkartenspur enthaltene Kataloginformation an.

(134)

(117)

. .

.

.

.

. .

.

 $CHT$   $\rightarrow$  : Einheitscode  $\rightarrow$ 

Greift auf den Katalog des Mediumsin der spezifizierten Massenspeichereinheit zu.

```
CHT [ ' Filename ' ]
```
Zeigt den Katalogeintrag des momentanen BASIC- oder Textfiles oder des spezifizierten Files im Speicher an.

(134)

.

\* Massenspeicherspezifikator '

```
CAT 'Massens<br>
1999 CAT T1$<br>
200 CAT T1$<br>
2eigt den Katalogei
CAT 'Massens
```
Zeigt den Katalogeintrag des spezifizierten Massenspeicherfiles an.

Zeigt den Katalogeintrag des  $k \in \mathbb{N}$  Files an. 26 Abschnitt 3: Instruktionssatz des HP-75<br>
(144)<br>
CAT KEYS<br>
Zeigt den Katalogeintrag des keys Files an.<br>
CLEAR (c1,)

### $\mathsf{CLEAR} \subset \mathbb{L}$ .) (131)

CLEAR<sup>+</sup>: Einheitscode [ + : Einheitscode...]<sup>+</sup>

Setzt die spezifizierten HP-IL Einheiten in ihren Einschaltungszustand (siehe Benutzerhandbuch des Peripheriegerätes) zurück. 26 Abschnitt 3: Instruktionssatz des HP-75<br>
(144)<br>
CAT KEYS<br>
2eigt den Katalogeintrag des ke-y-s: Files an.<br>
CLEAR (c 1, )<br>
(131)<br>
CLEAR (c 1, )<br>
(131)<br>
CLEAR (c 1, 1, )<br>
210 CLEAR (c 1, 1, )<br>
2000 (c 1, 1, )<br>
2000 (c 1, 26 Abschnitt 3: Instruktionssatz des HP-75<br>
(144)<br>
CHT KEYS<br>
Zeigt den Katalogeintrag des keys Files an.<br>
CLEAR (c 1 , )<br>
CLEAR (c 1 , )<br>
210 CLEAR <sup>+</sup> : *Einheitscode* [, *i Einheitscode...*]<br>
210 CLEAR + TP, , TV <sup>+</sup><br>
S 26 Abschnitt 3: Instruktionssatz des HP-75<br>
(144)<br>
CFIT KEYS<br>
Zeigt den Katalogeintrag des Ketgs Files an.<br>
CLEAR (c3)<br>
(131)<br>
CLEAR (c3)<br>
(131)<br>
CLEAR (c3)<br>
210 CLEAR <sup>1</sup> + TP<sub>2</sub> + TV<sup>1</sup><br>
Setz die spezifizierten HP-IL Ei 26 Abschnitt 3: Instruktionssatz des HP-75<br>
(144)<br>
CEFT KEYS<br>
Zeigt den Katalogeintrag des Keys Files an.<br>
CLEAR (c=1,)<br>
(131)<br>
CLEAR (c=1,)<br>
216 CLEAR '+TP, +TV'<br>
Setz die septihierten HP-II. Einheiten in ihren Einschaft 26 Abschnitt 3: Instruktionaste das HP-75<br>
(144)<br>
26 Abschnitt 3: Instruktionaste das HP-75<br>
26 Abschnitten das Kelvis Eiles an.<br>
21 CLEAR (cl.i)<br>
21 CLEAR (cl.i)<br>
26 Abschnitten HP-11. Fibrication in the Hondeline parame

### **CLEAR LOOP**  $(0, 1, 1, 1)$  (131)

![](_page_27_Picture_383.jpeg)

Setzt alle HP-IL Einheiten in der Schleife in ihren Einschaltzustand zurück.

### **CLEAR VARS**  $(1 \tcdot \tcdot)$  (81)

Löscht die Werte aller Rechner- und Programmvariablen und gibt den von ihnen belegten Speicherplatz wieder frei.

### $\text{CONT}(\text{keine})$  (159)

CONT [Zeilennummer]

Setzt die Ausführung des momentanen Programmsbei der nächsten Anweisung oder am Anfangder spezifizierten Zeile fort. 3<br>ührung des 1<br>3 + **)**<br>*- Filename*<br>APPT

### $\mathsf{COPY}$  (zee)

```
TO 'Filename'<br>CARD
       Magnetkartenfilespezifikator i
       * Massenspeicherspezifikator '
```

```
CONT (keine)<br>
CONT [Zeilennummer]<br>
cont<br>
cont 550<br>
Setzt die Ausführung des momentanen Programm<br>
fort.<br>
COPY (co.)<br>
COPY (co.)<br>
COPY ["Filename"] TO "Filename"<br>
KEYS | "Magnetka" Massenspe<br>
copy to card<br>
copy "altfile" to
```
Ropiert den spezinzierten Tijder<br>der momentane File kopiert. Kopiert den spezifizierten File im Speicher auf das spezifizierte Zielmedium. Bei fehlender Angabe eines Quellfiles wird

(144)

.

.

.

.

![](_page_28_Picture_515.jpeg)

Kopiert den spezifizierten Magnetkartenfile auf einen File mit dem spezifizierten Namen im Speicher.

![](_page_28_Picture_516.jpeg)

Kopiert den spezifizierten Quellfile vom Massenpeicher auf den spezifizierten Zielfile im Speicher oder Massenspeicher.

![](_page_28_Picture_517.jpeg)

270 DATA 6, 72, 3, DM, 1E44,<br>
270 DATA 6, 72, 3, DM, 1E44,<br>
Stellt numerische Werte und Strings mit oder o<br>
Anweisungen zur Verfügung. DATA Anweisung<br>
Datenelemente werden von links nach rechts innerh<br>
niedrigsten Zeilenn Stellt numerische Werte und Strings mit oder ohne Anführungszeichen zur Zuweisung an Variablen in REFID Anweisungen zur Verfügung. {}\*i 71 Anweisungen können an beliebiger Stelle im Programm angeordnet sein. Datenelemente werden von links nach rechts innerhalb einer DHTH Anweisung und von der DHTH Anweisung mit der niedrigsten Zeilennummer zur  $\Box$   $\Box$   $\Box$  Anweisung mit der höchsten Zeilennummer innerhalb des Programms gelesen. THE S. 72.3. DM. 1E44. 'Ffund'<br>
Ellt numerische Werte und Strings mit oder ohne Anführungszeichen zu<br>
nweisungen zur Verfügung. DHTH Anweisungen können an beliebiger<br>
atenelemente werden von links nach rechts innerhalb ein Absolvation and the F-75 27<br>
COPY CRRU<br>
COPY CREU<br>
COPY CREUN (199)<br>
COPY CREUN (199)<br>
COPY CREUN (199)<br>
COPY CREUN (199)<br>
COPY CREUN (199)<br>
COPY CREUN (199)<br>
COPY CREUN (199)<br>
COPY CREUN (199)<br>
COPY CREUN (199)<br>
COPY CRE Also basis in the system of the system of the system of the system of the system of the system of the system of the system of the system of the system of the system of the system of the system of the system of the system

- e Lokale Deklaration.
- 
- 
- e Zeile darf keine weiteren Anweisungen enthalten.

### $\mathsf{DEFAULT}$  (defail) (89) uan k<br>JLT<br>ULT

• Nicht über das Tastenfeld ausführ<br>• Nicht zulässig nach THEN, ELE<br>• Zeile darf keine weiteren Anweisu:<br><br>• Zeile darf keine weiteren Anweisu:<br><br>• DEFAULT (defalt)<br>• DEFAULT DFF<br>ebt die Vorgabe von Ersatzwerten für<br>bschnit tische Ausdrücke auf. Die Prograt<br>der Fehler 1 bis 8 auftritt. (Siehe<br>tische Ausdrücke. Die Fehler 1 bis 8. Hebt die Vorgabe von Ersatzwerten für unzulässige mathematische Ausdrücke auf. Die Programmausführung wird angehalten und Sie erhalten eine Fehlermeldung, wenn einer der Fehler <sup>1</sup> bis 8 auftritt. (Siehe Fehlerbedingungen, Abschnitt 4.)

e Globale Deklaration.

 $\cdots$ Bedingt die Vorgabe von Ersatzwerten für unzulässige mathematische Ausdrücke. Die Fehler1 bis <sup>8</sup> erzeugen in diesem Modus Warnungen; die Programmausführung wird fortgesetzt.

e Globale Deklaration.

(135)

. .

### DEF FN (keine) (205)

```
DEF FN numerische Variable [ *. Parameter [ *. Parameter...] )] = numerischer Ausdruck<br>DEF FN Stringvariable [ *. Parameter [ *. Parameter...] )] = Stringausdruck
```
Definiert eine einzeilige benutzerdefinierte Funktion vollständig. Jede beliebige Kombination von einfachen numerischen und Stringvariablen kann als Parameter benutzt werden; diese Parameter sind allerdings nur lokal innerhalb der Funktion verfügbar. e DEF FNC = CHR\$(X4)<br>
efiniert eine einzeilige benutzerdefinierte Funktion vollständig.<br>
d Stringvariablen kann als Parameter benutzt werden; diese Pa<br>
rfügbar.<br>
• Lokale Deklaration.<br>
• Nicht über das Tastenfeld ausführba 28 Abschnitt 3: Instruktionssatz des HP-75 (206)<br>
<br>
DEF FN (keine) (206)<br>
<br>
DEF FN numerische Variable [(*Parameter* [*, Parameter...*])] = numerischer Ausdruck<br>
DEF FN Stringvariable [(*Parameter* [*, Parameter...*])] = **Example 12 and Stringwariablen ka**<br> **example 12 and Stringwariablen ka**<br> **example 12 and Stringwariable 12 and Stringward 2**<br> **example 12 and Stringward 12 and Stringward 12 and Stringward 12 and Stringward 12 and Stringw** 

- e Lokale Deklaration.
- Nicht über das Tastenfeld ausführbar.
- 
- e Zeile darf keine weiteren Anweisungen enthalten.

```
(207)
```
. .

```
the set of the Variable [ © Parameter [ : Parameter...] ) ]<br>DEE EN Stringveriable [ © Perspecter [ _ Perspecter ] <sup>[ ]</sup> ]
DEF FN Stringvariable [ ( Parameter [ + Parameter...] ) ]
```
310 DEF FNA (B1, B2)<br>
320 DEF FNC\$ (N1, R\$)<br>
Definiert den Anfang einer mehrzeiligen benutzerdefin<br>
numerischen Variablen und Stringvariablen kann als Pa<br>
Funktion definiert. Mehrzeilige Funktionen können bis<br>
• Nicht übe Definiert den Anfang einer mehrzeiligen benutzerdefinierten Funktion. Jede beliebige Kombination von einfachen numerischen Variablen und Stringvariablen kann als Parameter benutzt werden; diese Parameter sind nur lokal in der Funktion definiert. Mehrzeilige Funktionen können bis zu 32 Zeichen lange Stringvariablen zurückgeben. 28 Abschnitt 3: Instruktions<br>
28 Abschnitt 3: Instruktions at des HP-75 (206)<br>
<br>
DEF FN (Norine)<br>
DEF FN examples (September (J. Parameter...)) = 2 Etimpsusedruck<br>
296 DEF FN Stringwidtele (September (J. Parameter...)) = 28. Alachain 2. Franchistosco de NF - 76.<br>
DEF EN (verse)<br>
1992 - Franchistosco de México (Chemenet (Chemenet 1.) 1. – compositore Accordor)<br>
1992 - Franchistosco de Chemenet (Chemenet 1.) 1. – 8000-1992<br>
1992 - Chemenet 28 Angelmit 3 Instruktions<br>and the HP-75 (206)<br>
(206)<br>
DEF FN (tempo angelmic University (FRementary 1, Parameter 1, 1 = numericalise Australian<br>
DEF FN (Sumgranoship (FRementary 1, Parameter 1, 2) = Sumgarandock<br>
2010 DE

- e Nicht über das Tastenfeld ausführbar.
- Nicht zulässig nach THEN, ELSE, ON ERROR und ON TIMER.

(207)

. .

```
LET1 F<sup>N</sup> numerische Variable F numerischer Ausdruck
[LET] F \rightarrow Stringvariable = Stringausdruck
```
(207)

. .

Markiert das Ende einer mehrzeiligen benutzerdefinierten Funktion.

- Lokale Deklaration.
- Nicht über das Tastenfeld ausführbar.
- Nicht zulässig nach THEN, ELSE, ON ERROR und ON TIMER.
- Muß die letzte Anweisung einer Zeile sein.

 $\mathsf{DEF}\ \mathsf{KEY}\ \left(\mathsf{d}\ldots\right)$  (143)

 $*$  Tastenanzeigezeichen  $*$   $*$  Tastendefinition  $*$  [  $:$  ] Abschnitt 3: Instruktionssatz des HP-75 29<br>
DEF KEY (d,,,)<br>
DEF KEY '*Tastenanzeigezeichen', 'Tastendefinition*'[*;*]

**DEFKEY**<br>DEFKE<br>efkey<br>efkey

Definiert die durch das Tastenanzeigezeichen spezifizierte Taste oder Tastenkombination entwederals Eingabehilfe (mit ;) oder als Sofortausführungstaste (ohne ; ). Abschrift 3: Instruktionssatz des HP-75 29<br>
DEF KEY (d.,)<br>
(143)<br>
DEF KEY '*Tastenanzeigezeichen'*, '*Tastendefinition*'[*:*]<br>
def key '~', 'cont';<br>
Definiert die durch das *Tastenanzeigezeichen* spezifizierte Taste oder T Abschrift 3: Instruktionssatz dos HP-75 29<br>
DEF KEY (4 . . )<br>
(143)<br>
DEF KEY '*Tastenanzeigezeichen'* - '*Tastendefinition'* [1]<br>
dde ' key ' $\frac{1}{4!}!$ , 'CLEfiR LOOP '<br>
Definict die durch das *Tastenanzeigezeichen* spezi Abschnitt 3: Instruktionssatz dos HP-75 29<br>
(143)<br>
DEF KEY '*Tastenanteigezeichen'* , '*Tastendefinition'* [1]<br>
def key ' $\frac{1}{4!}$ ,' CLERR LOOP'<br>
Definict die durch das Tastenanceigezeichen spezifizierte Taste oder Taste

® Globale Deklaration.

### $\mathsf{DELAY}$  (defined as a set of  $\mathsf{DFLAY}$  ) and  $\mathsf{DFLAY}$  (defined as a set of  $\mathsf{DFLAY}$  (39)

DELAY numerischer Ausdruck

Spezifiziert das Zeitintervall in Sekunden zwischen der Anzeige aufeinanderfolgender Anzeigezeilen (auf die Zehntelsekunde genau). Der *numerische Ausdruck* kann im Bereich von 0 bis 2<sup>26</sup> Sekunden liegen.

® Globale Deklaration.

### **DELETE** (dele.) (59)

**DELETE** [Anfangszeilennummer [ + Endzeilennummer]]

de 1 e t e - 1 2 0<br>360 - DELETE - 250 , - 280<br>Löscht die spezifizierte Zeile oder Folge von Zeilen aus dem momentanen BASIC- oder Textfile. DELETE allein löscht die momentane Zeile. Bei fehlender Angabe einer Endzeilennummer wird nur die durch die Anfangszeilennummer spezifizierte Zeile gelöscht. Abschein 8: Instalations<br>
(143)<br>
IDEF KEY (3...)<br>
(143)<br>
IDEF KEY (7...) (143)<br>
(143)<br>
def Key (2...) (2007)<br>
Definier die durch das Terresumeignenischen (2...)<br>
Christian die durch das Terresumeignenischen sprinklerer Te Associated 3: instrukton<br>search 3: instruktonsearch does NF-75 28<br>
(143)<br>
DEF KEY '7 antennantigentalisen' / 'Tastendefinition' [1]<br>
Clerk Key '2' / 'CLERK LOOF'<br>
Contained the dural dia Teammerican expective specifiziert

### $\mathsf{DIM}$  (keine) (194)

**DIM** Element [ + Element...]

Examem [2 Example 12 Examem [2 Examem 12 Example 12 Example 12 Example 12 Example 12 Example 12 Example 12 Example 12 Example 12 Muß die letzte Anwe<br>
• Nicht zulässig nach<br>
• Nuß die letzte Anwe<br>
• Muß vor einem Aufr Deklariert die Maximallänge für Stringvariablen sowie die Obergrenzen für ein- und zweidimensionale numerische Felder. Dem Namen einer Stringvariablen muß deren Länge in eckigen Klammern folgen; einem numerischen Feldnamen müssen die Maximalwerte der Indices in runden Klammern folgen (bei zweidimensionalen Feldern durch ein Komma getrennt).

- Lokale D<br>• Nicht zula<br>• Muß die l<br>• Muß vor ® Lokale Deklaration.
- Lokale Deklaration.<br>• Nicht zulässig nach THEN, ELSE, ON ERROR oder ON
	- <sup>e</sup> Muß die letzte Anweisung einer Zeile sein.
	- Muß die letzte Anweisung einer Zeile sein.<br>• Muß vor einem Aufruf der dimensionierten Variablen auftreten.

.

 $\overline{DISE}$  (dir.) (166)

 $\Box \Box \Box \Box$  [Ausgabeliste] [: ]

 erzeugt; bei Verwendung von Kommata erscheint jedes Ausgabeelement in einem 21-Spalten breiten Feld. Ein nachlaufendes Kommaoder Semikolon unterdrückt die Sequenz Wagenrücklauf/Zeilenvorschub (CR/LF), die normalerweise am Ende jeder Ausgabeliste gesendet wird. Bei fehlender Angabe einer Ausgabeliste wird eine Leerzeile erzeugt. **SO** Abschnitt 3: Instruktionssatz des HP-75<br> **DISF** (dis.)<br> **CISP** [Ausgabeliste] [*i*]<br>
380 DISP X, Y(3,3), Z\$E5,10]<br>
390 DISP F7(12+2,12+2); Einheiten ',X%Y;A%<br>
Untersucht die Elemente in der *Ausgabeliste* und lenkt de 30 Abschnitt 3: Instruktionssatz des HP-75<br>
1689 (166)<br>
1718 P (24 is .)<br>
1898 DISP X, Y(3,3), Z\$E5; 18)<br>
1898 DISP X, Y(3,3), Z\$E5; 18)<br>
1898 DISP F7(12+2); Einheits ten ', XXY; R<sup>4</sup><br>
1916 Pic F7(12+2); Einher internativ 30 Abschnitt 3: Instruktions<br>satr dies HP-75 (166)<br>  $013P K$ ,  $Y(\overline{\omega}, \overline{\omega})$ ,  $24E5$ ,  $16\overline{\omega}$ <br>  $013P K$ ,  $Y(\overline{\omega}, \overline{\omega})$ ,  $24E5$ ,  $16\overline{\omega}$ <br>  $0198P F(12+2, 12+2)$ ,  $\overline{E}$  in rheat ten  $^{-1}$ ,  $X4Y$ ,  $F_1\overline{\omega}$ <br>
Unserv 30 Abschnie 3: Instruktonsastr des iiP 75<br>
(166)<br>
1615 P (xi, , Y (3, 3), 2015 5.101<br>
1613 P (*Xungabelist*e) [*x*]<br>
1616 P F (1240-1240) / Eirhelt term './XXY) 9.9<br>
1616 P F F (1240-1240) / Eirhelt term './XXY) 9.9<br>
1616 30 Alusham 3 Increasions on NP-75<br>
(166)<br>
(158P (Alusham 3 Increasions on NP-75<br>
(158P (Alusham 3 III)<br>
258 0158P FP (12+2-3 12-3 11 E1h helitern increasions of the New Alush Alusham 3 Alusham 3 and the Array de IIIP-73 u

 $DISPLAY IS$  (direct) (128)

Hebt alle Zuweisungen von Anzeigeeinheiten auf. Die Anzeige des HP-75 wird zur alleinigen Anzeigeeinheit.

® Lokale Deklaration.

```
DISPLAY IS ': Einheitscode [ : : Einheitscode...]'
```
Bestimmt die spezifizierten HP-IL Peripherieeinheiten als Anzeigeeinheiten.

® Lokale Deklaration.

### $DISP \text{ USING (dir.UE.)}$  (238)

![](_page_31_Picture_415.jpeg)

DISP USING Zeilennummer [ : Ausgabeliste]

Sendet die Elemente der Ausgabeliste entsprechend dem in der Anweisung oder in der über die *Zeilennummer* spezifizier-<br>ten Ⅰ HFIEE Anweisung enthaltenen Formatstring an die Anzeigeeinheiten.

**EDIT** (e. /e.ba,/e.t.) (62)

![](_page_31_Picture_416.jpeg)

. .

. .

(128)

. .

.

.

Positioniert den Filepointer auf die erste Zeile eines neuen Arbeitsfiles oder des spezifizierten Files. Wenn ein neuer File erzeugt wird, hat er entweder den Filetyp des momentanen Files oder den spezifizierten Filetyp. Der Katalogeintrag des Files wird angezeigt. Abschnitt 3: Instruktionssatz des HP-75 31<br>
edit 'datenfile', text<br>
edit 'datenfile', text<br>
edit basic<br>
Positioniert den Filepointer auf die erste Zeile eines neuen Arbeitsfiles oder des spezifizierten Files. Wenn ein neue Abschnitt 3: Instruktionssatz des HP-75 31<br>
edit<br>
edit † datenfile) + text<br>
edit † bassic<br>
Flositoniert den Filelpointer auf die erste Zeile eines neuen Arbeitsfiles oder des spezifizierten Files. Wenn ein neuer File<br>
Flos Abschnitt 3: Instruktionssatz des HP-75 31<br>
sedit to distentile ', text<br>
edit to basic<br>
edit to basic<br>
edit to basic<br>
edit to basic<br>
edit to basic<br>
edit to basic<br>
edit of Piepointer and die erste Zeile dens neuen Arbeitsfi

![](_page_32_Picture_453.jpeg)

Positioniert den Filepointer auf die erste Zeile des  $k = 4F$  Files.

![](_page_32_Picture_454.jpeg)

Beendet die Programmausführung und deallokatisiert das Programm.

e Nicht über das Tastenfeld ausführbar.

![](_page_32_Picture_455.jpeg)

Siehe DEF FN.

![](_page_32_Picture_456.jpeg)

 $ENDLINE$  [Stringausdruck mit 0-3 Zeichen]

Nullstring spezifiziert eine Ausgabe in einem kontinuierlichen String ohne End-of-Line Begrenzer. ENDLINE ohne Angabe eines Parameters spezifiziert CR/LF (Wagenrücklauf/Zeilenvorschub) als End-of-Line Sequenz.

® Globale Deklaration.

### $\text{FETCH}$  ( $\text{f}$ , /[FET]) (53)

![](_page_32_Picture_457.jpeg)

fetch 45<br>fetch 'int<br>fetch 'cal<br>Ruft die momenta<br>pezifizierten Zeile<br>sein. ler beginnen<br>biger String:<br> Ruft die momentaneZeile, die spezifizierte Zeile, die nächste den Suchstring enthaltende Zeile, oder beginnend bei der spezifizierten Zeile die nächste den Suchstring enthaltende Zeile ab. Der Suchstring kann ein beliebiger Stringausdruck sein.

(146)

. .

![](_page_33_Picture_471.jpeg)

### fetch key 'M'<br>fetch key chr\$(255)

32 Abschnitt 3: Instruktionssatz des HP-75<br>
FETCH KEY 'Stringausdruck mit einem Zeichen'<br>
fetch key chr\$(255)<br>
Ruft die momentane Definition der spezifizierten Taste oder Tastenkombination ab und macht sie zur Editierung<br> Ruft die momentane Definition der spezifizierten Taste oder Tastenkombination ab und macht sie zur Editierung verfügbar.

 $\text{FOR}$  (keine) (179)

. .

. .

FÜR Schleifenzähler = Anfangswert TÜ Endwert [STEP Inkrementwert]

480 FUR J=2\*K TU 15\*K STEP K<br>Definiert den Beginn einer FUR... NEXT Schleife. Der *Schleifenzähler* muß ein einfache numerische Variable sein; der Anfangswert, der Endwert und der optionale Inkrementwert können beliebige numerische Ausdrücke sein. Der optionale Anweisung der Schleife. 32 Abschnitt 3: Instruktionssatz des HP-75<br>
(146)<br>
FETCH KEY 'Stringaussduck mit einem Zeichen '<br>
fetch key 'h'<br>
fetch key 'h'#<br>
fetch key 'h'#<br>
fetch key 'h'#<br>
fetch key 'h'#<br>
fetch key 'h'#<br>
fetch key 'h'#<br>
fetch key 'h 32 Abschnitt 3: Instruktionssatz des HP-75<br>
[146)<br>
FETCH KEY 'Stringenundruck mit einem Zeichen<br>
festch key = "N"<br>
festch key = "N"<br>
festch key = "N"<br>
Ruft die momentaan Definition der spezifizierten Taste oder Tustenkomb 32 Abschmitt 3. Instruktionssetz des HP-76<br>
(146)<br>
FETCH KEY 'Stempausdouck mit einem Zeichen'<br>
fetch Key (HP + 5 (2555)<br>
Ruft die momentuse Delinition der spezifizierten Taste oder Tastenkomhination ah und macht sie zur 32 Absorbatt 3. Instead of the H<sup>2</sup>-75<br>
fertich KEV 'Severanced the H<sup>2</sup>-75<br>
fertich KEV 'Severanced to the accept of the model of the Machinesian of the accept of the set of the set of the set of the set of the set of th

- .weisang der Seinene.<br>● Nicht über das Tastenfeld ausführbar (außer wenn die gesamte F □ R … HEXT Schleife in einer Zeile enthalten ist). • Nicht über das Tastenfeld ausführbar (außer wenn die gesamte F<br>• Nicht zulässig nach THEN, ELSE, ON ERROR oder ON
- 

![](_page_33_Picture_472.jpeg)

### 490 GOSUB 1700

Die Programmausführung verzweigt zu dem bei der spezifizierten Zeilennummer beginnenden Unterprogramm.

e Nicht über das Tastenfeld ausführbar.

![](_page_33_Picture_473.jpeg)

500 GOTO 2000

一

Die Programmausführung verzweigt zur spezifizierten Zeilennummer.

- e Nicht über das Tastenfeld ausführbar.
- e Dieser Anweisung in der gleichen Zeile folgende Anweisungen werden niemals ausgeführt.

### **IF...THEN... ELSE** (keine ... th...  $\in$  1, ) (177)

![](_page_33_Picture_474.jpeg)

OTO 200<br>C=0<br>Y @ M2=<br>Y @ M2=

Dient zur Konstruktion von bedingten Verzweigungen. Wenn die Auswertung des Ausdrucks von Null verschiedene werte ergibt (wahr), wird der THEN Teil der Anweisung ausgeführt. Die Programmausführung verzweigt zu der spezifizierten Zeile oder wird mit den auf THEN folgenden Instruktionen fortgesetzt. Wenn die Auswertung des Ausdrucks den Wert Null ergibt (falsch), wird die Programmausführung mit der nächsten Programmzeile, oder falls die optionale Anweisung  $E \cup S \subseteq$  verwendet wird, mit den auf  $E \cup S \subseteq S$  folgenden Anweisungen fortgesetzt. ient zur Konstruktion von bedingten Verzweigungen. Werte ergibt (wahr), wird der THEN Teil der Anweisunezifizierten Zeile oder wird mit den auf THEN folge<br>usdrucks den Wert Null ergibt (falsch), wird die Program<br>tionale An Abschnitt 3: Instruktionssatz des HP-75 33<br>
Dient zur Konstruktion von bedingten Verzweigungen. Wenn die Auswertung des Ausdrucks von Null verschiedene<br>
Werte ergibt (wahr), wird der FHEH Teil der Anwissung ausgeführt. Die Abschrift 3: Instruktion son bedingten Verzweigungen. Wenn die Auswertung des Ausdrucks von Natt verweige Syker ergibt (wahr), wird der Tief EN der den Thilfeling ausgeführt. Die Programmausführung verzweigt zu der Ausdru Abschnitt 3: Instruktionssatz des HP-75 33<br>
Moschnitt 3: Instruktionssatz des HP-75 33<br>
Norther ergibt (wahr), wird der THEH Teil der Anweisung ausgeführt. Die Programmausführung verzweigt zu der<br>
specifizierten Zeile oder

- Nicht zulässig nach THEN, ELSE, ON ERROR oder ON TIMER.
- Muß die letzte Anweisung einer Zeile sein.
- 

![](_page_34_Picture_720.jpeg)

IMAGE Formatstring

DEF FN<br>DIM<br>IMAGE (im.)<br>TMAGE *Formatstring*<br>540 IMAGE 4A, 3X, 10A,<br>550 IMAGE 2X, 'ERGEBNI<br>560 IMAGE DDDCDDD.DDD,<br>Spezifiziert das Ausgabeformat für DISP 30<br>| ZZZ · d · - 3× · - 2(\*\*\*\*\*\* · dd)<br>| NG und PRINT - USING Anweisungen. Der *Formatstring* besteht

aus einem oder mehreren Feldspezifikatoren, die durch Kommata oder Schrägstriche zu trennen sind.

![](_page_34_Picture_721.jpeg)

(238)

. .

- ® Lokale Deklaration.
- e Nicht über das Tastenfeld ausführbar.
- Nicht zulässig nach THEM, ELSE, ON ERROR und ON TIMER. Abschnitt 3: Instruktionssatz des HP-75<br>
• Lokale Deklaration.<br>
• Nicht über das Tastenfeld ausführbar.<br>
• Nicht zulässig nach THEN, ELSE, ON ERROR und ON TIMER.<br>
• Zeile darf keine weiteren Anweisungen enthalten.<br>
• MITIA
	- ® Zeile darf keine weiteren Anweisungen enthalten.

# $INITIALIZE$  (ini.) (132) 34 Abschnitt 3: Instruktion<br>
• Lokale Deklaration.<br>
• Nicht über das Taste<br>
• Nicht zulässig nach<br>
• Zeile darf keine weite<br>
• THITIALIZE (ini.<br>
• THITIALIZE

\* : *Einheitscode ' [ : Anzahl Fileeinträge*]<br>E = ' : CA ' 」 300

Bereitet das Medium in der spezifizierten Massenspeichereinheit auf die Speicherung von Information vor. Die Anzahl der Fileeinträge ist auf 453 begrenzt; bei fehlender Angabe dieses Parameters dient 128 als Voreinstellung. 34 Abschnit 3: Instruktionssatz des HP-75<br>
• Lokale Deklaration.<br>
• Nicht über das Tastenfeld ausführbar.<br>
• Nicht zulässig nach THEH, ELSE, ON ERROR und OH TIMER.<br>
• Zeile darf keine weiteren Anweisungen enthalten.<br>
• Ze

 $\mathbb{I}$ .) (168)

```
INPUT Variable [ : Variable...]
                        Eingabeaufforderung ' : Variable [: Variable...]
                      ' Eingabeaufforderung ' + Eingabeaufforderungsstring : Variable [ + Variable...]
34 Abachnini 3: Instruktions att des HP-75<br>
• Lokale Deklaration.<br>
• Nicht dibe for Trietsendiel ausführbar.<br>
• Nicht delisign mech Trietsen, ELSE, OH EREOR und OH TIMER.<br>
• Zeile durf keine weiteren Anweisungen enthalten
34 Abenbur 3: Installared to the F75<br>
* E-Collek Delaination.<br>
* Nicht the fluid Collection (1975)<br>
* Nicht the fluid Collection (1976)<br>
* Nicht the fluid Collection (1976)<br>
* Alle duri Nieuwell The U.S. (1976)<br>
* Alle du
```

```
INFUT 'Eingabeaufforder:<br>
INFUT 'Eingabeaufforder:<br>
80 INFUT 'Preis';<br>
90 INFUT 'Ihr Nan<br>
möglicht während der Ausführ<br>
möglicht während der Ausführ<br>
MTEGER (int.)<br>
INTEGER numerische Variab<br>
10 INTEGER S. DC3<br>
imensionier
```
Ermöglicht während der Ausführung eines Programms die Wertzuweisung auf Variablen über das Tastenfeld. Die optionale zweite Eingabeaufforderung kann überschrieben werden und wird gegebenfalls als Eingabe gelesen.

### $\blacksquare$ INTEGER (int.) (194)

```
INTEGER numerische Variable [(Indices)] [ : numerische Variable [(Indices)]...]
```
DIMENTEGER S. D(3,5), K(50)<br>610 INTEGER S. D(3,5), K(50)<br>Dimensioniert numerische Variablen in INTEGER Genauigkeit und reserviert Speicherplatz für sie. Sowohl einfache als auch Feldvariablen können deklariert werden. en in <mark>II</mark><br>klariert<br>ELSE. *ices* > ] [*, numeris*<br>
(50 )<br>EGER Genauigk<br>rden.<br>N ERROR und **INTEGER** (int.)<br>
INTEGER numerische Variable [(Indic<br>
510 INTEGER S. D(3,5), K(<br>
Dimensioniert numerische Variablen in INTE<br>
als auch Feldvariablen können deklariert wer<br>
• Lokale Deklaration.<br>
• Nicht zulässig nach THEN

- ® Lokale Deklaration.
- . Nicht zulässig nach THEN, ELSE, ON ERROR und ON TIMER.
- ® Zeile darf keine weiteren Anweisungen enthalten.
- <sup>e</sup> Muß vor jedem Bezug auf die deklarierten Variablen auftreten.

### $LET$  (keine) (165)

[LET] numerische Variable [ : numerische Variable...] == numerischer Ausdruck<br>[LET] Stringvariable [ : Stringvariable...] == Stringausdruck

• Lokale Deklaration.<br>• Nicht zulässig nach THEN<br>• Zeile darf keine weiteren Ar<br>• Muß vor jedem Bezug auf d<br>• Muß vor jedem Bezug auf d<br>• Muß vor jedem Bezug auf d<br>• LET (keine)<br> $[LET]$  *Stringvariable*  $[. Stri]$ <br>• S30 H\$E5,

Weist einer o Weist einer oder mehreren Variablen einen Wert zu.

Deklarat<br>|<br>| ® Lokale Deklaration.

. .

. .

. .

. .

.

. .

### $\hspace{1.5cm}$ ; ) (207)

![](_page_36_Picture_501.jpeg)

### $LIST (i)$  (56)

![](_page_36_Picture_502.jpeg)

650 LIST 'REST', 150<br>Listet eine oder mehrere Zeilen des momentanen oder des spezifizierten Files auf der Anzeige und den DISPLAY IS Einheiten aus.

### **LIST IO**  $(1 \ldots)$  (127)

Listet die Einheitscodes der momentan zugewiesenen HP-IL Einheiten auf der Anzeige und den DISPLAY IS Einheiten aus.

### $\mathsf{LOCAL}$  (keine) (28)

```
LOCK 'Paßwort'
```
 $1 \circ \in \mathbb{k}$  ' gandal f '<br>Sichert den HP-75 gegen Benutzung ohne das spezifizierte Paßwort.  $\Box \Box \Box \Box \Box$ ' hebt den Paßwortschutz auf.

® Globale Deklaration. • Globale Deklaration.<br> **MARGIN** ( $m = 1$ ) (40)

MARGIN Anzahl Zeichen

Setzt die Zeichenposition, bei der ein Tonsignal auf das Ende einer Eingabezeile aufmerksam macht.

® Globale Deklaration.

![](_page_36_Picture_503.jpeg)

ne r ge " p r<br>570 MERGE<br>Mischt die spezifi<br>nüssen übereinst<br>End-of-File Marl Mischt die sp<br>nüssen übere<br>End-of-File N **IERGE** (m.)<br>
MERGE '*Filename*'<br>
Programi<br>
Pa MERGE 'TES<br>
Scht die spezifizierte Folg<br>
Scht die spezifizierte Folg<br>
Scht die spezifizierte Folg<br>
d-of-File Marke eingefüg<br>
d-of-File Marke eingefüg merge 'pro<br>1970 MERGE<br>Mischt die spezifizi<br>müssen übereinstin<br>End-of-File Marke End-of-File Marke eingefügt. Bei fehlender Angabe von *Anfangs-* und *Endzeilennummer* wird der gesamte File eingefügt.<br>
End-of-File Marke eingefügt.<br> Mischt die spezifizierte Folge von Zeilen desspezifizierten Files in den momentanen BASIC- oder Textfile. (Die Filetypen müssen übereinstimmen.) Bei fehlender Angabe einer *Endzeilennummer* wird der File von der *Anfangszeilennummer* bis zur

### $\mathsf{NAME}$  (iii.) (64)

\* Filename '

Benennt den momentanen File um und erzeugt einen neuen Arbeitsfile des gleichen Typs (BASIC oder Text). **NAME** (n.)<br> **NAME** (n.) (64)<br> **NAME** '*Filename*'<br>
NAME ' HEUNAME'<br>
'<br>
NAME ' NEUNAME'<br>
Benennt den momentanen File um und erzeugt einen neuen Arbeitsfile des gleichen Typs (BASIC oder Text).<br> **NEXT** (ne.) (179)

### $N$ ext $T$  (ne, ) (179)

**NEXT** Schleifenzähler

Definiert das Ende einer FUR ... NEXT Schleife. Die Ausführung kehrt zu der zugehörigen FUR Anweisung zurück und der Schleifenzähler wird um 1 oder um den STEF Wert inkrementiert. 36 Abschnitt 3: Instruktionssatz des HP-75<br> **NAME** (F1.)<br>
(64)<br>
NAME 'Filename'<br>
NENTE 'HEUNFIME'<br>
Benennt den momentanen File um und crzcugt cinen neuen Arbeitsfile des gleichen Typs (BASIC oder Text).<br>
(179)<br>
NEXT (F19.. 36 Abschnitt 3: Instruktionsratz des HP-75<br>
(64)<br>
HAME (11.)<br>
HAME <sup>-</sup> HEUNENE <sup>-</sup><br>
Dement den momentanen File um und erzeugt sinen neuen Arbeitsfile des gleichen Typs (BASIC oder Text).<br>
(179)<br>
NEXT (12.1)<br>
CENT *Schlide* 36 Absoluteri 3: Instruktionsmatt des HP-75<br>
(64)<br>
HANE (1943)<br>
HANE - HEUNANE<br>
There are non-mortained File unrand encough cinen nonen Arbeitsfile des gleichen Type (BASIC oder Text).<br>
(179)<br>
(179)<br>
(179)<br>
(179)<br>
(179)<br>

- e Nicht über das Tastenfeld ausführbar.
- $\bullet$  Nicht zulässig nach THEN, ELSE, ON ERROR und ON TIMER.

### **OFF ERROR** (forest) (259)

Hebt die momentane ON ERROR Deklaration auf.

- e Lokale Deklaration.
- e Nicht über das Tastenfeld ausführbar.

![](_page_37_Picture_395.jpeg)

![](_page_37_Picture_396.jpeg)

Unterbindet HP-IL Kommunikation; die Einheitscode-Zuweisungen bleiben jedoch im Speicher erhalten.

® Globale Deklaration.

### **OFF TIMER**  $# ( \circ f : \mathbf{A}^* )$  (187)

![](_page_37_Picture_397.jpeg)

Desaktiviert den spezifizierten Timer.

- ® Globale Deklaration.
- e Nicht über das Tastenfeld ausführbar.

# $ON \text{ ERROR } (\circ \ldots)$  (258)

.

.

.

. .

.

Spezifiziert die Ausführungsreihenfolge bei Auftreten eines Fehlers, ohne dabei das Programm anzuhalten.

- e Lokale Deklaration.
- e Nicht über das Tastenfeld ausführbar.
- Lokale Deklaration.<br>• Nicht über das Tastenfeld ausführbar.<br>• Nicht zulässig nach THEN, ELSE, ON ERROR und ON TIMER
- Folgende Anweisungen sind nach  $\Box H$   $EROER$  nicht zulässig:

![](_page_38_Picture_435.jpeg)

# ON...GOSUB (keine) (183) ON...GOTO (keine) (182) • Nicht über das Tastenfeld<br>• Nicht zulässig nach THE<br>• Folgende Anweisungen si<br>• Folgende Anweisungen si<br>• Folgende Anweisungen<br>• SN Mullet (Keine)<br>• ON Mullet Ausdruck<br>• ON MUD(N5,5)<br>• Mullet Ausdruck<br>• ON MUD(N5,5)

. .

.

```
numerischer Ausdruck GOSUB Zeilennummer [ > Zeilennummer...]
numerischer Ausdruck - GUTIU Zeilennummer F » Zeilennummer...]
```
Bewirkt in Abhängigkeit vom Wert des numerischen Ausdrucks Verzweigungen zu den in der Anweisungsliste spezifizierten Anweisungen oder Unterprogrammen. Der numerische Ausdruck muß auf die Werte1, 2, 3, ..., nı gerundet werden können. 719 ON ERROR GOSUS 500<br>
Abschall 3: Instruktions<br>
229 ON ERROR K2=X2-1 ë RESTORE ë OFF ERROR<br>
Spezifiziert die Ausführungsveibenfolge bet Auflieder disse Pehlets, obne disbel das Programm anzubalten.<br>
• Iokiet Dekartium<br>

- e Nicht über das Tastenfeld ausführbar.
- Nach  $OH...$  GOTO in der gleichen Zeile stehende Anweisungen werden niemals ausgeführt.

### **ON TIMER**  $\#$  ( $\circ$ ,  $\circ$ ,  $\circ$ ) (186)

• Nach ON...GOTO in der gleichen Ze<br>
ON TIMER # (o. t.)<br>
ON TIMER # Timernummer, Sek<br>
750 ON TIMER #21, 3600<br>
760 ON TIMER #21, 3600<br>
760 ON TIMER #K2, 60\*M9<br>
Setzt den spezifizierten Timer (Timernummer)<br>
reihenfolge des Setzt den spezifizierten Timer (Timernummer) und dessen Unterbrechungsintervall (Sekunden) sowie die Ausführungsreihenfolge des Programms bei einer Timerunterbrechung.

- e Lokale Deklaration.
- 
- Nicht über das Tastenfeld ausführbar.<br>• Nicht zulässig nach THEN, ELSE, ON ERROR und ON
- 

![](_page_38_Picture_436.jpeg)

# 38 Abschnitt 3: Instruktionssatz des HP-75<br>
OPTION ANGLE (op.a.d./op.a.r.) Fig.  $(85)$

Setzt den trigonometrischen Modus auf Altgrad oder Radiant. 38 Abschnitt 3: Instruktionssatz des HP-75<br> **OPTION ANGLE** (op. a. d./op. a. r.)<br>
(85)<br>
OPTION ANGLE DEGREES<br>
RADIANS<br>
Setzt den trigonometrischen Modus auf Altgrad oder Radiant.<br>
• Globale Deklaration.<br> **OPTION BASE** (op.

e Globale Deklaration.

### OPTION BASE (OP...) (193)

Spezifiziert die Untergrenze von numerischen Feldern.

- e Lokale Deklaration.
- e Nicht über das Tastenfeld ausführbar.
- Nicht zulässig nach THEM, ELSE, ON ERROR und ON TIMER.
- ® Muß vor einem Bezug auf Feldvariablen auftreten.
- Muß vor einem Bezug auf Feldvariablen auftreten.<br>● Ein Programm darf nicht mehr als eine □FT I □H BASE Anweisung enthalten.

![](_page_39_Picture_438.jpeg)

Packt das Medium in der spezifizierten Massenspeichereinheit.

```
PLIST (2 \cdot 1) (56)
```
![](_page_39_Picture_439.jpeg)

770 PLIST F1\$<br>plist 'namen'

**PLIST** (P1.)<br>
PLIST ['Filename'] [*Antangsze*<br>
770 PLIST F1\$<br>
Plist 'namen'<br>
List 'namen'<br>
List in der mehrere Zeilen des momentar<br>
Ille FRINTER IS Einheiten, oder falls<br>
Anzeige.<br>
POP (P.)<br>
FOP<br>
Hebt die aus der letzten Listet eine oder mehrere Zeilen des momentanen oder spezifizierten BASIC- oder Textfiles. Die Auslistung erfolgt über alle FRINTER IS Einheiten, oder falls keine FRINTER IS Einheiten zugewiesen worden sind, über die Anzeige. 38 Aberbeit 3. Instead the state of HP-75<br>
(88)<br>
CPTION ANGLE (CP = 3. -1, rp = 4. rp = 1)<br>
(89)<br>
CPTION ANGLE  $\bigcup_{n=0}^{\infty} C_n$  = 2. -1, rp = 4. rp = 1)<br>
Next des the type<br>
Next des REC FRES (CP = 1)<br>
COMB Definantion.<br> PIIST Frameri<br>Listet eine oder mehrere Zeilen de<br>alle PRINTER IS Einheiten<br>Anzeige.<br>**POP** (P.)<br>FOP<br>Hebt die aus der letzten GOSUE<br>• Nicht über das Tastenfeld au<br>**PRINT** (pri.)<br>FRINT (pri.) 38 Abscher 3 Introduction and control in the set of the set of the set of the set of the set of the set of the set of the set of the set of the set of the set of the set of the set of the set of the set of the set of the

```
POP (\epsilon.) (183)
```
![](_page_39_Picture_440.jpeg)

Hebt die aus der letzten GOSUE Anweisung resultierende anstehende Rücksprungbedingung auf.

e Nicht über das Tastenfeld ausführbar.

### **PRINT** (pri.) (167)

![](_page_39_Picture_441.jpeg)

. .

.

. .

790 PRINT 16, T2(4\*I), H5\*E2, 51

Sendet die Elemente der Ausgabeliste an die FRINTER IS Einheiten oder, falls keine FRINTER IS Einheiten zugewiesen worden sind, an die Anzeige. Abschnitt 3: Instruktionssatz des HP-75 39<br>
790 PRINT 16, T2(4\*I), H5\*E2, 5]<br>
Sendet die Elemente der Ausgabeliste an die PRINTER IS Einheiten oder, falls keine PRINTER IS Einheiten<br>
zugewiesen worden sind, an die Anzeige. Abschnitt 3: Instruktionssatz des HP-75 39<br>
790 PRINT 16, T2(4\*1), H5\*E2, 53<br>
Sendet die Elemente der Ausgabeliste an die RINTER IS Einheiten oder, falls keine PRINTER IS Einheiten<br>
zugewiesen worden sind, an die Anzeige.<br> Abschnitt 3: Instruktionsaarz des HP-75 38<br>
790 PRIHT 16, T2(4kI), H54E2, 53<br>
Sendel de Elémente de Angabelse an de PRINTER 19: Einheiten oder, falls keine PRINTER 19: Einheiten<br>
zugewiesen worden sind, an die Anzeige.<br> **P** Abschnitt 3: Instruktionssatz des HP-75 39<br>
790 PRINT 16, T2(4\*1), H5\*E2, 53<br>
Sendet die Elemente der Ausgabeliste an die PRINTER 16 Einheiten oder, falls keine PRINTER 16 Einheiten<br>
217)<br>
PRINT # (Pri. #) (217)<br>
PRINT # F Assolute 3: Installation states in the AS 2<br>
FSE PRINT 16, T2C4+1) , H5+C2, 51<br>
Sendel die Blemente der Ausgebeiste an die PRINTER 15: Disheiten oder, falls keine PRINTER 15: Einheiten<br>
2022<br>
2022<br>
2022<br>
2023 PRINT # Flor Absoluti 3: Instruktionssatz des PP-75 38<br>
Absoluti 3: Instruktionssatz des PP-75 38<br>
Sendet die Elemente der Augabeliste an die FR IFITER IS Einheiten oder, falls keine PRINTER IS Einheiten<br>
2009 PRINT # Falmenter [-Zelf Abschaut 3: Installations and  $\approx$  +P-75 3<br>
799 FRINT 1 5.12 (44.1) > HS4:2, 53<br>
Scole dis ERINT 1 6.12 (44.1) > HS4:2, 53<br>
Scole dis ERINTER 15 limbed en oder, full-kenn of RINTER 15 limbed<br>
2020 FRINT + *Construence (1.* 

Schreibt die aufgeführten Elemente in die nächste bzw. die spezifizierte Zeile des der Filenummer zugeordneten Files.

(221)

.

**FRINT # Filenummer : Zeilennummer** 

FRAMER TRANSPORT CONSULTING (FRANCE) And SOFT AND PROPERTY AND PRESSURE (FRANCES AND PRESSURE 26<br>
SERVIT A 477, 141) (1986 E + , 128<br>
Schreibt die aufgetührten Elemente in die nächste bzw. die spezifizierte Ze<br>
Schreibt d Stellt den Filepointer des der Filenummer zugeordneten Files auf die spezifizierte  $\Box$  FT F Anweisung, löscht die Zeile und läßt den Filepointer auf dieser Zeile stehen.

e Nicht über das Tastenfeld ausführbar.

### **PRINTER IS** (print) (128)

–

ᅳ

FRINTER IS ': Einheitscode [ : : Einheitscode...]

Bestimmt die spezifizierte Einheit als Druckereinheit.

e Globale Deklaration.

$$
\begin{array}{ll}\texttt{PRINTER} & \texttt{IS} & \texttt{*} \\ & \vdots & \vdots & \vdots \end{array}
$$

Hebt alle Zuweisungen von Druckereinheiten auf.

e Globale Deklaration.

### PRINT USING (prinus, ) (238)

PRINT USING Zeilennummer: [Ausgabeliste] Formatstring

PRINTER IS<br>Hebt alle Zuweisunge<br>• Globale Deklarat<br>• Globale Deklarat<br>• PRINT USING<br>• PRINT USING<br>• PRINT US

• Globale Deklaration.<br>
PRINT USING (F)<br>
FRINT USING Ze<br>
FRINT USING<br>
330 FRINT USING<br>
340 FRINT USING<br>
Sendet die Elemente der Aspezifizierten IMFIGE Anv r die *Zeilennummer*<br>The *Zeilennummer*<br>The *Zeilennummer* Sendet die Elemente der Ausgabeliste entsprechend dem in der Anweisung oder dem in der über die *Zeilennummer*<br>spezifizierten I HFIGE Anweisung enthaltenen *Formatstring* an die Druckereinheiten.

. .

(129)

. .

### (217)

.

### **PROTECT**  $(\mathbb{P}^r \cdot)$  (121)

40 Abschnitt 3: Instruktionssatz des HP-75<br>
PROTECT (P r · ) (121)<br>
PROTECT<br>
Schützt eine Magnetkarte vor Überschreiben.<br>
PURGE (PU · ) (50/137) Schützt eine Magnetkarte vor Überschreiben.

### **PURGE** (pul.) (50/137)

![](_page_41_Picture_396.jpeg)

850 PURGE 'TEMP:CA'<br>purge appt<br>purge 'file12'

Löschtden spezifizierten File aus dem Speicher oder von einem Massenspeichermedium undgibt den Speicherplatz an das System zurück.

### PUT (keine) (204)

**FUT** Stringausdruck mit einem Zeichen

Simuliert das Drücken der entsprechenden Taste oder Tastenkombination. Speichert den Zeichencode des Stringausdrucks im Wartetastenbuffer. IEE PUT C<br>
imuliert das Dr<br> *rucks* im Wartet<br>
PUIDTH A<br>
PUIDTH A<br>
70 PUIDT

### **PWIDTH**  $(\cap \cup \cup)$  (39)

**PWIDTH** Anzahl Zeichen

pwidth 24<br>Setzt die Zeilenlänge für FRIHT und FLIST Anweisungen.

e Globale Deklaration.

### $\mathsf{RANDOMIZE}$  (res.) (83)

RANDOMIZE [numerischer Ausdruck]

```
SSØ RANDOMIZE<br>SSØ RANDOMIZE<br>Benutzt den spezifizierte:<br>für den Zufallszahlenger<br>• Globale Deklaratio<br>READ (keine)<br>READ Variablenna
```
Benutzt den spezifizierten numerischen Ausdruck oder die Uhrzeit der Systemuhr zur Berechnung eines neuen Startwerts für den Zufallszahlengenerator.

e Globale Deklaration.

### READ (keine) (211)

 $\mathbb{E}\mathsf{H}\mathbb{D}$  - Variablenname  $[ \: \cdot \: \textit{Variable} \dots ]$  - Variablenname

.

.

. .

.

zu. Bei Feldvariablen ohne Indices in den Klammern werden allen Elementen des Feldes Werte zugewiesen. Abschnitt 3: Instruktionssatz des HP-75 41<br>
900 READ R\$,  $\sqrt{3}$  (7)<br>
910 READ V(, )<br>
Weist die spezifizierten Variablen numerische Werte oder Stringkonstanten aus den DATA Anweisungen des Programms<br>
20. Bei Feldvariablen

® Nicht über das Tastenfeld ausführbar.

(219)

Weist den spezifizierten Variablen die Konstanten der folgenden oder der spezifizierten LFTFI Anweisung(en) in dem über die Filenummer spezifizierten Datenfile zu. Abschnitt 3: Instruktionssatz dos HP-75 41<br>
910 READ U(, )<br>
910 READ U(, )<br>
Weist die spezifizierten Variablen numerische Werte oder Stringkonstanten aus den DATA Anweisungen des Programms<br>
var. Bei Feldvariablen ohne Indi Abschrift 3: Instruktionssanz dos HP-75 41<br>
9169 READ RE, M3<7><br>
Weisl die poezifizierten Warlolm numerische Werte oder Stringkonstanten aus den DATA Anweisungen des Programms<br>
Weisl die poezifizierten Warlolm numerische

® Nicht über das Tastenfeld ausführbar.

(221)

. .

. .

. .

Stellt den Filepointer auf den Anfang der spezifizierten DHTH Anweisung in dem über die Filenummer spezifizierten Datenfile.

® Nicht über das Tastenfeld ausführbar.

![](_page_42_Picture_495.jpeg)

940 REAL × i. H7 (30) i Q5 (15 i 15)<br>Dimensioniert REAL Variablen (volle Genauigkeit) und reserviert Speicherplatz für sie. Gültig für einfache und für Feldvariablen. WENE WITH VOOR 200 VIORICS<br>
Mensioniert REAL Variablen (volle Genauigkeit) und reserviert Speicher<br>
• Lokale Deklaration.<br>
• Nicht zulässig nach THEN, ELSE, ON ERROR und ON TIMER

- ® Lokale Deklaration.
- Nicht zulässig nach THEN, ELSE, ON ERROR und ON TIMER.<br>● Muß die letzte Anweisung in der Zeile sein.
- 
- ® Muß vor einem Bezug auf die deklarierten Variablen auftreten.

### $\overline{\text{REM}}$  (keine) (166)

REM [Zeichen [Zeichen...]]

2012 – F. E. F. E. J. E. J. E. S. A. S. A. S. A. S. A. S. A. S. A. S. A. S. A. S. A. S. A. S. A. S. A. S. A. S. A. S. A. S. A. S. A. S. A. S. A. S. A. S. A. S. A. S. A. S. A. S. A. S. A. S. A. S. A. S. A. S. A. S. A. S. A 938 READ #1+1 : A, B < > B<br>
Weist den spezifizierten Variablen die Konstanten der folgenden oder<br>
weist den spezifizierten Datablen die Konstanten der folgenden oder<br>
\*\*\*\*\*\* (influenmer spezifizierten Datablendar)<br>
READ # • Nicht über das Tastenfeld ausführbar.<br>
READ # Filonummer . Zeilennummer<br>
Stellt den Filepointer auf den Anfang der spezifizierten DATA<br>
Datenfile.<br>
• Nicht über das Tastenfeld ausführbar.<br>
• REAL (re.)<br>
REAL (re.)<br>
• RE • Nicht zulässig nach THEN, ELSE, ON ERROR und ON TIMER.<br>• Muß die letzte Anweisung in der Zeile sein.<br>• Muß vor einem Bezug auf die deklarierten Variablen auftreten.<br>
REM (keine)<br>
ET (Zeichen (Zeichen...)]<br>
950 REM – DON Dient der Dokumentation von Programmlistings. Alle Zeichen nach der  $\mathbb{RE} \mathbb{N}$  Anweisung werden als Kommentare behandelt. Zusätzlich kann auch das Ausrufungszeichen ( $\vdots$ ) als Kommentareinleitung benutzt werden.  $\mathbb$ Zeilenanfang stehen; ! kann an beliebiger Stelle in der Zeile benutzt werden (alle Zeichen nach ! werden als Kommentar aufgefaßt).

### RENAME (ren.) (59)

 $\lceil$   $\lceil$  alter Filename  $\lceil$   $\rceil$   $\rceil$   $\rceil$   $\rceil$   $\rceil$   $\rceil$  neuer Filename  $\lceil$ 

```
42 Abschnitt 3: Instruktionssatz des HP-75<br>
RENAME (ren.)<br>
RENAME ['alter Filename'] TO 'neuer Filename'<br>
980 RENAME TO 'ALTDAT'<br>
990 RENAME 'DIESEN' TO 'JENEN'<br>
rename keys to 'tasten3'<br>
Andert den Namen des momentanen 
42 Abschnitt 3: Instruktionsatz des HP-75<br>
RENAME (* etn.) (59)<br>
RENAME (* etn.) (* etn.)<br>
998 RENAME TO 'ALTOAT'<br>
998 RENAME "Officient To 'JENEN'<br>
1999 RENAME "Officient of des specifications Files im Speicher.<br>
Andert
42 Abschmit 3: Instruktionssatz des HP-75<br>
RENAME (rém. )<br>
RENAME (rém. )<br>
RENAME (rém. )<br>
10 'neuar Filemanne'<br>
10 'neuar Filemanne'<br>
10 'neuar Filemanne'<br>
10 'neuar Filemanne'<br>
Andert den Namen des specifikator' <sup></sup>
```
Ändert den Namen des momentanen oder des spezifizierten Files im Speicher.

\* Filespezifikator ' \* Filename '  ${}^{\dagger}$  Filename  ${}^{\dagger}$   $\Box$   ${}^{\dagger}$  Filespezifikator  ${}^{\dagger}$ RENAME ' Filespezifikator' TO RENAME '*Filename*' TO '*Filespezifikator*'<br>1000 RENAME 'FILE20:CA' TO 'FILE30'

Ändert den Namen des spezifizierten Massenspeicherfiles.

### RENUMBER (renu, ) (57)

RENUMBER [Anfangszeilennummer [ > Inkrement [ > alte Anfangszeilennummer  $[$ : alte Endzeilennummer]]]]

Bewirkt eine Umnumerierung des momentanen BASIC- oder Textfiles bzw. des spezifizierten Teilbereichs.

### **RESTORE** (res.) (213)

1010 RENUMBER<br>
1010 RENUMBER<br>
renumber 100,5,10,250<br>
Rewirkt eine Umnumerierung des momentanen BAS<br>
RESTORE (res.)<br>
RESTORE [Zeilennummer]<br>
1020 RESTORE 250<br>
Stellt den Datenpointer auf den Anfang der spezifizie<br>
Anweisung 42 Austral 5. Isomation and the 75<br>
RENAME (r.et...)<br>
RENAME (r.et...)<br>  $R = R = 1.1 \pm 1.1 \pm 1.1 \pm 1.1 \pm 1.1 \pm 1.1 \pm 1.1 \pm 1.1 \pm 1.1 \pm 1.1 \pm 1.1 \pm 1.1 \pm 1.1 \pm 1.1 \pm 1.1 \pm 1.1 \pm 1.1 \pm 1.1 \pm 1.1 \pm 1.1 \pm 1.1 \pm 1.1 \pm 1.1 \pm 1.1 \pm$ Anweisung enthält. Wird keine Zeilennummer spezifiziert, wird der Datenpointer auf die DHTH Anweisung mit der niedrigsten Zeilennummer gestellt. 42 Aboomhit 3 Institutions acts in  $10^{-7}$ <br>
RENAME (ren. )<br>
FEMAME (ren. )<br>
FEMAME (rene. ) TO 'new Filmsone'<br>
939 REHAME 'DIESEN' TO 'LENEN'<br>
939 REHAME 'DIESEN' TO 'LENEN'<br>
FEMAME UNE CONTRAINENT DESCRIPTIONS (137)<br>
REN Stellt den Datenpointer auf den Anfang der spezifizierten DF11F1 Anweisung in dem BASIC-Fue, der die EES 10KE<br>Anweisung enthält. Wird keine Zeilennummer spezifiziert, wird der Datenpointer auf die DFIFFi Anweisung mit der

e Nicht über das Tastenfeld ausführbar.

**RESTORE**  $\#$  (res. #) (221)

RESTORE # Filenummer [ » Zeilennummer]

150 REST<br>Illt den Datenp<br>geordneten Da<br>• Nicht über d • Nicht über das Tasten<br>
RESTORE #  $(r \in \mathbb{R})$ <br>
RESTORE # Filend<br>
1040 RESTORE # 3<br>
1050 RESTORE # 3<br>
Stellt den Datenpointer auf<br>
2<br>
2<br>
2<br>
Nicht über das Tasten<br>
• Nicht über das Tasten zugeordneten Datenfile.

brdneten L<br>Nicht über<br> e Nicht über das Tastenfeld ausführbar.

.

.

(137)

.

# Abschnitt 3: Instruktionssatz des HP-75 43<br>RESTORE IO (Fes...) **RESTORE IO** (res. .) (130) Abschnitt 3: Instruktionssatz des HP-75 43<br>
RESTORE IO (res...)<br>
RESTORE IO

ᅳ

Stellt die HP-IL Kommunikation nach einer Unterbrechung mit  $\Box$  Finally is the  $\Box$ Stellt die HP-IL Kommunikation nach einer Unterbrechung mit<br>her. Es wird die Schleifenkonfiguration der letzten FIS I GN Abschnitt 3: Instruktionssatz des HP-75 43<br>
RESTORE IO<br>
RESTORE IO<br>
Stellt die HP-IL Kommunikation nach einer Unterbrechung mit OFF IO oder durch bestimmte Schleifenfehler wieder<br>
her. Es wird die Schleifenkonfiguration de Abschnitt 3: Instruktionssatz des HP-75 43<br>
RESTORE IO<br>
RESTORE IO<br>
Stellt die HP-IL Kommunikation nach einer Unterbrechung mit ÜFF IO oder durch bestimmte Schleifenfehler wieder<br>
her. Es wird die Schleifenkonfiguration de Abschnitt 3: Instruktionssatz des HP-75 43<br>
RESTORE IO<br>
RESTORE IO<br>
Stellt die HP-IL Kommunikation nach einer Unterbrechung mit ÜFF IO oder durch bestimmte Schleifenfehler wieder<br>
her. Es wird die Schleifenkonfiguration de Absolution (8 : Instruktionssatz des HP-75 = 43<br>
RESTORE IO<br>
RESTORE IO<br>
SKILL die HP-IL Kommunikation nech siner Unterbrechung mit  $\overline{OFF}$  IO oder durch bestimmte Schleifenfehler wieder<br>
ber. Es wird die Schleifenkonii Anschrift 3: Instruktionsatz des HP-75 43<br>
RESTORE 10 ( $r \in \mathbb{R}$ , ...)<br>
Solit die HP-IL Kommunikation nach denr Unterbrechung mit CFF 10 oder durch bestimmte Schleifenfehler wieder<br>
Inter F. We wird die Schleifenfordige Assolinat 3: instalations and the FP-75 -43<br>
RESTORE 10<br>
RESTORE 10<br>
Solid BHPLI Kommunikation and dust Universe into FF-10 oder dust behinders Soliciated<br>
Solicial BHPLI Kommunikation and dust Universe into FF-10 oder du

® Globale Deklaration.

### **RETURN** (ret.) (182)

Das Programm verzweigt aus dem momentanen Unterprogramm zu der Anweisung, die der das Unterprogramm aufrufenden Anweisung folgt.

- e Nicht über das Tastenfeld ausführbar.
- e In der gleichen Zeile nachfolgende Anweisungen werden nie ausgeführt.

### $\mathsf{RUN}$  (keine) (158)

```
Zeilennummer
* Filename ' [ : Zeilennummer)
```
Bewirkt die Ausführung des momentanen oder spezifizierten Programms beginnend bei der ersten oder der spezifizierten Zeilennummer.

### $\mathsf{SHORT}(\mathsf{sh.})$  (194)

─

```
SHORT numerische Variable [(Indices)] [ : numerische Variable [(Indices)]...]
```
egramms beginnend bei der ersten oder der spezifizierten (194)<br>
(194)<br>
Variable [ (*Indices* > ]...]<br>
Ert den benötigten Speicherplatz. Kann zur Deklaration<br>
ON TIMER.<br>
(29)<br>
Tiger Inaktivität. Zusätzlich wird die Anzahl e Dimensioniert Variablen der Genauigkeit SHORT und reserviert den benötigten Speicherplatz. Kann zur Deklaration von einfachen und Feldvariablen verwendet werden.

- e Lokale Deklaration.
- Lokale Deklaration.<br>• Nicht zulässig nach THEN, ELSE, ON ERROR und ON
- e Muß die letzte Anweisung in einer Zeile sein.
- $\bullet$  Muß vor einem Bezug auf die deklarierten Variablen auftreten.

### $STANDBY$  ( $\equiv$  .) (29)

.

### STANDBY OFF

Setzt den HP-75 auf automatisches Ausschalten nach fünfminütiger Inaktivität. Zusätzlich wird die Anzahlerfolgloser Kommunikationsversuche mit HP-IL Einheiten begrenzt.

e Globale Deklaration.

Desaktiviert die Ausschaltautomatik und setzt den HP-75 auf unbegrenzt lange Wartezeit auf Reaktionen von HP-IL Einheiten. 44 Abschnitt 3: Instruktionssatz des HP-75<br>
STANDBY ON<br>
Desaktiviert die Ausschaltautomatik und setzt den HP-75 auf unbegrenzt lange Wartezeit auf Reaktionen von HP-IL<br>
Einheiten.<br>
• Globale Deklaration.<br>
STOP (keine) (165 44 Abschnitt 3: Instruktionssatz des HP-75<br>
STRHDBY DN<br>
Desaktiviert die Ausschaltautomatik und setzt den HP-75 auf unbegrenzt lange Wartezeit auf Reaktionen von HP-IL<br>
Einheiten.<br>
• Globale Deklaration.<br>
• Globale Deklara

® Globale Deklaration.

STOP (keine) (165)

![](_page_45_Picture_411.jpeg)

Unterbricht die Programmausführung, ohne das Programm zu deallokatisieren.

- ® Nicht über das Tastenfeld ausführbar.
- ® Auf diese Anweisung in der gleichen Zeile folgende Anweisungen werden niemals ausgeführt.

### **TRACE FLOW** ( **t.** . . ) FLOW  $(1, 1)$  (252)

Setzt den HP-75 auf Anzeige der Ursprungs- und Zielzeilennummer jeder Verzweigung während der Ausführung eines Programms. 44 Abschnitt 3: Instruktionesste des HP-75<br>
STRHDSY 0.<br>
Desaktiviert die Ausschaltautomatik und setzt den HP-75 auf unbegrenzt lange Wartezeit auf Reaktionen von HP-IL<br>
Einétieu.<br>
• Globale Deklaration.<br>
• Globale Deklara 44 Abschnau 3: Instruktionsaux des HP-75<br>
STENDBY ON<br>
STENDBY ON<br>
Dreaktiviert die Ausschaltentematik und seizt den IIP-75 auf unbegrenzt lange Wartsceit auf Reaktiviers von IIP-II.<br>
• Gibrale Deklaration.<br>
• Gibrale Dekl

® Globale Deklaration.

### $\mathsf{TRACE}\ \mathsf{OFF}\ \left(\mathsf{tr}.\ \circ\ ,\right)$

Hebt alle Verfolgungsoperationen auf.

® Globale Deklaration.

### $\mathsf{TRACE\; VARS}\;(\mathsf{tr},\mathsf{w}_\mathsf{L})\;$

Setzt den HP-75 auf Anzeige der Zeilennummer und des Variablennamens (und der aktuellen Werte numerischer Variablen) bei jeder Wertänderung einer Variablen. 44 Atachein 3 Instalatoreastr des NP-75<br>
STANDBY ON<br>
Deutschein des Aussinalisatornals und sich den HP-75 auf unbegrenzt lange Wartozeit auf Reaktionen von HP41<br>
Hotelscher<br>
• Globale Delarmino<br>
• Globale Delarmino<br>
• Glo

® Globale Deklaration.

### TRANSFORM (tra)  $(1 \rvert 1)$  (275)

![](_page_45_Picture_412.jpeg)

0 TRANSFORM 'DATA10' INTO L<br>kt die Umwandlung des Filetyps (BASIC-, Text- o Bewirkt die Umwandlung des Filetyps (BASIC-, Text- oder Austauschfile) eines Files im Speicher.

. .

. .

. .

.

. .

### $UNPROTECT$  (i.e., ) (121)

└

∟

ᄂ

Abschnitt 3: Instruktionssatz des HP-75 45<br>
UNPROTECT<br>
UNPROTECT<br>
Entfernt den Schreibschutz auf einer Magnetkarte.<br>
WAIT ( $\omega \ge 1$ ) (166) Abschnitt 3: Instruktionssatz des HP-75 45<br> **UNPROTECT**<br>
(121)<br>
UNPROTECT<br>
Entfernt den Schreibschutz auf einer Magnetkarte.<br> **WAIT** ( $\omega$  a.) (166)<br>
WHIT *Anzahl Sekunden* Entfernt den Schreibschutz auf einer Magnetkarte.

### $WAIT$  ( $\omega = .)$ ) (166)

**MAIT** Anzahl Sekunden

Abschnitt 3: Instruktionssatz des HP-75 45<br>
UNPROTECT<br>
UNPROTECT<br>
Enfernt den Schreibschutz auf einer Magnetkarte.<br>
WAIT (w.a.,)<br>
UAFIT *Anzahl Sekunden*<br>
1888 HRIT 2<br>
USB HRIT 1/<88<br>
Verzögert die Programmausführung um di Verzögert die Programmausführung um die spezifizierte Zeitspanne. Abschnitt 3: Instruktionssatz des HP-75 45<br>
(121)<br>
UNPROTECT<br>
Enfernt den Schreibschutz auf einer Magnetkarte.<br>
WAIT (WB.)<br>
IMRIT Anzahl Sakunden<br>
1898 IMRIT H Arzell Th/68<br>
1899 IMRIT H Arzell Zeichen<br>
WIDTH (W.)<br>
(39)<br>
I

### $WIDTH(\omega_1)$  (39)

**MIDTH** Anzahl Zeichen

width 32 1100 WIDTH 2\*B2

Setzt die Zeilenlänge für  $\Box \Box \Box \Box$  und  $\Box \Box \Box \Box$  Anweisungen.

e Globale Deklaration.

.

.

### Abschnitt 4

### Referenztabellen

### Der Zeichensatz

Die Funktion  $\Box$  Hg $\hat{\ast}$  gibt das Anzeigezeichen eines gegebenen Dezimalcodes von 0 bis 255 zurück. Die Argumente werden auf ganzzahlige Werte gerundet und in den richtigen Bereich transformiert (modulo 256). Der Dezimalcode eines unterstrichenen Anzeigezeichens ist um <sup>128</sup> größer als der des gleichen, nicht unterstrichenen Zeichens.

Die Funktion  $\mathbb{N} \cup \mathbb{N}$  erzeugt den Dezimalcode des ersten Zeichens eines gegebenen Zeichenstrings.

Zeichen mit den Dezimalcodes von 32 bis 126 sind Standard-Druckzeichen nach der ASCII (American Standard for Information Interchange) Konvention zugeordnet. Die Reaktion von Peripherieeinheiten auf die Dezimalcodes von 0 bis <sup>31</sup> und von 127 bis 255 finden Sie im Benutzerhandbuch der entsprechenden HP-IL Einheiten. Wenn Sie Sonderzeichen (zum Beispiel das Zeichen Form-Feed, FF) darstellen wollen, sollten Sie nicht das Anzeigezeichen selbst benutzen — Sie en<br>müssen sonst mit unerwartetem Verhalten der Peripherieeinheit bei Programmlistings rechnen; verwenden Sie stattdessen<br>die Funktion CHR≢ (zum Beispiel CHR≢ (12) an Stelle von µ). **Referenztabellen**<br> **Referenztabellen**<br> **Referenztabellen**<br> **Referenztabellen**<br> **Referenztabellen**<br> **Referenztabellen**<br> **Referenztabellen**<br> **Referenzial**<br> **Referenzial**<br> **Referenzial**<br> **Referenzial**<br> **Reference**<br> **Referen** Abschnitt 4<br> **Referenztabellen**<br> **Referenztabellen**<br> **Referenztabellen**<br> **Referenztabellen**<br> **Referenztabellen**<br> **Referenztabellen**<br> **Referenztabellen**<br> **Referenztabellen**<br> **Referenztabellen**<br> **Referenztabellen**<br> **Referen bellen**<br> **bellen**<br> **computed and the matter of the matter of the matter of the matter of the selection, nicht unterstrichenen Zeichens<br>
hens eines gegebenen Zeichenstrings.<br>
I-Druckzeichen nach der ASCII (America<br>
on von bellen**<br>
en Dezimalcodes von 0 bis 255 zurück. I<br>
reich transformiert (modulo 256). Der Dez<br>
s gleichen, nicht unterstrichenen Zeichens<br>
hens eines gegebenen Zeichenstrings.<br>
I-Druckzeichen nach der ASCII (America<br>
on von

Ein Stern (\*) deutet an, daß Sie zuerst **SHIFT** UR drücken müssen, um das mit der Taste oder Tastenfolge verknüpfte Zeichen anzuzeigen. Wenn keine Tastenfolge angegeben ist, kann das entsprechende Zeichen nur mit dem Befehl □ HR ≢ erzeugt werden.

![](_page_47_Picture_712.jpeg)

![](_page_48_Picture_4.jpeg)

![](_page_49_Picture_404.jpeg)

![](_page_50_Picture_40.jpeg)

### Fehlerbedingungen

### **Auftreten eines Fehlers**

Beim Auftreten eines Fehlers erzeugt der HP-75 ein Tonsignal, setzt die Statusanzeige ERROR und zeigt eine ERROR oder WHENING Meldung mit der derzeitigen Verzögerungsrate an. Wenn der Fehler während einer Programmausführung auftritt, wird auch die Nummer der den Fehler erzeugenden Zeile angezeigt. Mit SHIFT FET wird die Meldung noch einmal angezeigt, solange die Taste **FET** gedrückt gehalten wird. Mit  $\in$  FFT<sub>I</sub> **RTN** erhalten Sie die Identifikationsnummer des Fehlers oder der Warnung. Wenn Sie [CLR], [ATTN], [TIME], [APPT], [EDIT], [FET], [1], [1], [RTN] oder [RUN] drücken, wird die Statusanzeige zurückgesetzt und die Fehlermeldung gelöscht.

Nach einer WARNING gibt der HP-75 Ersatzwerte vor, und die Ausführung des Programms wird fortgesetzt (falls nicht ON ERROR deklariert worden ist). Eine Fehlerbedingung unterbricht die Programmausführung bei der den Fehler erzeugenden Anweisung. Wenn das unterbrochene Programm gleichzeitig der momentane File ist, wird der Filepointer auf die Zeile gestellt, in der der Fehler aufgetreten ist; mit [FET] und dann [RTN] können Sie die Zeile zur Anzeige bringen. Das Programm bleibt initialisiert, bis Sie eine Zeile editieren oder ein anderes Programm starten.

![](_page_51_Picture_7.jpeg)

\* bei DEFAULT ON.

![](_page_52_Picture_722.jpeg)

<u> 1980 - Antonio Alemania, presidente de la conte</u>

![](_page_52_Picture_723.jpeg)

![](_page_53_Picture_4.jpeg)

|                                                                                             | Abschnitt 4: Referenztabellen 53                                                                                                    |
|---------------------------------------------------------------------------------------------|----------------------------------------------------------------------------------------------------|
|                                                                                             | Programmfehler (27-54) (Fortsetzung)                                                                                                    |
|                                                                                             | <b>Meldung und Ursache</b>                                                                                                    |
| 40                                                                                          | FN parameter<br>im Hauptprogramm überein.<br>· Versuch, eine nicht vorhandene benutzerdefinierte Funktion aufzurufen.<br>FN calls itself                                                                                                    |
|                                                                                             | Eine benutzerdefinierte Funktion ist rekursiv definiert.<br>string too long<br>· Versuch, einer Stringvariablen zu viele Zeichen zuzuweisen.                                                                                                    |
|                                                                                             | in einen Textfile. Erzeugt eine Warnung und schneidet den String ab.<br>numeric input                                                                                                    |
|                                                                                             | • Versuch, bei einer INPUT Anweisung Alpha-Zeichen einzugeben.<br>eingegeben worden sind.<br>too many inputs                                                                                                    |
|                                                                                             | Eingabe zu vieler Daten nach einer INPUT Anweisung.<br>missing ASSIGN #<br>• Ausführung einer der Befehle FRINT #, READ #, RESTORE<br>莘                                                                                                    |
|                                                                                             | ohne vorherige Zuweisung einer Filenummer.<br>missing NEXT<br>Fehlendes NEXT in einer FORNEXT Schleife.                                                                                                    |
|                                                                                             | no matching FOR<br>Ein NEXT ohne dazugehöriges FOR wurde angetroffen.<br>Vermutlich unrichtig verschachtelte Schleifen.                                                                                                    |
|                                                                                             | FOR overflow<br>Mehr als 255 Verschachtelungen von FORNEXT Schleifen.<br>GOSUB overflow                                                                                                    |
|                                                                                             | Mehr als 255 Verschachtelungen von Unterprogrammen.<br>RETURN W/6 GOSUB                                                                                                    |
| 41<br>42                                                                                    | Ein RETURH ohne anstehende Rücksprungbedingung wurde angetroffen.<br>PRINT# to runfile<br>Ein Programm bezieht sich in einer $F \to I + T$ # Anweisung auf sich selbst.                                                                                                    |
|                                                                                             | invalid IMAGE<br>Mindestens einer der Spezifikatoren in IMAGE, DISP USING oder<br>PRINT USING ist unrichtig. Kann durch ein unzulässiges Zeichen im IMAGE                                                                                                    |
|                                                                                             | String verursacht sein.<br>invalid USING<br>Einer der Spezifikatoren in IMAGE, DISP USING oder PRINT USING kann<br>ein anzuzeigendes oder zu druckendes Datenelement nicht darstellen.                                                                                                    |
| <b>Nummer</b><br>$43*$<br>$44*$<br>45<br>46<br>47<br>48<br>49<br>50<br>51<br>52<br>53<br>54 | · Die formale Parameterliste in der Funktionsdefinition stimmt nicht mit der gegebenen Parameterliste<br>· Schreiben eines Strings mit mehr als 251 Zeichen in einen BASIC-File, oder mit mehr als 255 Zeichen<br>• Drücken von FRTN, bevor alle erforderlichen Werte für die numerischen Variablen der Eingabeliste<br>invalid TAB<br>Ein THE Argument wird auf einen Wert kleiner 1 gerundet.<br>Sie erhalten eine Warnung, und der Ersatzwert 1 wird zur Verfügung gestellt. |
|                                                                                             |                                                                                                    |
|                                                                                             |                                                                                                    |

ngabe auf. Wenn bei einer<br>anach wird die ON-ERR<br>. \* Bei einem Eingabefehler fordert der HP-75 noch einmal zur Eingabe auf. Wenn bei einem INPUT Fehler ON ERROR deklariert ist, werden den INPUT Variablen so viele Werte wie möglich zugewiesen; danach wird die ON ERROR Anwei INPUT Variablen so viele Werte wie möglich zugewiesen; danach wird die ON ERROR Anweisung ausgeführt.

![](_page_55_Picture_5.jpeg)

![](_page_55_Picture_6.jpeg)

![](_page_56_Picture_753.jpeg)

![](_page_56_Picture_754.jpeg)

![](_page_57_Picture_5.jpeg)

![](_page_57_Picture_6.jpeg)

![](_page_58_Picture_686.jpeg)

![](_page_58_Picture_687.jpeg)

### Alphabetische Auflistung

![](_page_59_Picture_274.jpeg)

### Systemspeicheranforderungen

Sie können die Größe eines initialisierten Programmes bestimmen, indem Sie zuerst die Ausführung unterbrechen (mit (ATTN) und den verfügbaren Speicher bestimmen (mit  $m \in m$  [RTN]). Deallokatisieren Sie danach das Programm, indem Sie eine Zeile editieren. Der dadurch verfügbar gemachte zusätzliche Speicherplatz plus die Größe des deallokatisierten Files (wie im Katalogeintrag angegeben) ergeben die Gesamtgröße. Abschnitt 4: Referenztabellen 59<br>
Systemspeicheranforderungen<br>
Sie können die Größe eines initialisierten Programmes bestimmen, indem Sie zuerst die Ausführung unterbrechen (mit<br>
(ATTN) und den verfügbaren Speicher bestimm Abschnitt 4: Referenztabellen 59<br>
Systemspeicheranforderungen<br>
Sie können die Größe eines initialisierten Programmes bestimmen, indem Sie zuerst die Ausführung unterbrechen (mit<br>
(ATTM) und den verfügbaren Speicher bestimm

![](_page_60_Picture_550.jpeg)

### Anzeige-Escapecodes

**Anzeige-Escapecodes**<br>ESC symbolisiert das Escapezeichen, Dezimalcode 27. Wenn Sie ESC durch (CTL) **BACK**) oder ( EXTIZETYE-LSCAPECOUES<br>ESC symbolisiert das Escapezeichen, Dezimalcode 27. Wenn Sie ESC durch **[CTL] [BACK**] oder CHR\$ (27) erzeugen,<br>wird ein Escapezeichen an die Anzeige des HP-75 und an die anderen DISPLAY IS Einheiten g wird ein Escapezeichen an die Anzeige des HP-75 und an die anderen DISPLAY IS Einheiten gesandt. Wenn<br>CHR\$ (27) ausgedruckt wird, wird ein Escapezeichen an die PRINTER IS Einheiten gesandt. Die Anzeige des wird ein Escapezeichen an die Anzeige des HP-75 und an die anderen DISPLAY IS Einheiten gesandt. Wenn HP-75 und die meisten HP-IL Einheiten zeigen spezielle Reaktionen aufvordefinierte Escapecodes; das sind Anzeige- oder Druckeranweisungen, die aus dem Escapezeichen und den direkt darauf folgenden Zeichen bestehen. Ein gegebener Escapecode kann voneiner Einheit ignoriert werden, während er von einer anderen als Systembefehl verstanden wird. Ein ESC  $\sim$  zum Beispiel wird vom Thermodrucker HP82162A ignoriert, das Video-Interface HP82163 bewegt dagegen den Cursor um eine Stelle nach rechts. Ein ESC  $\mathbb C$ : kann zum Beispiel mit der Eingabe  $\mathbb D$  I SP  $\mathbb C$  HR  $\mathbb K$  (27)  $\mathbb K$   $\mathbb C$  and ie Anzeige des HP-75 und an andere Anzeigeeinheiten gesandt werden.

Die Anzeige des HP-75 reagiert auf 12 Escapecodes. Alle anderen Escapecodes, die in  $\Box$ ISF oder FRINT Anweisungen benutzt werden können, werden von der Anzeige ignoriert.

Die 32 Fensterpositionen werden durch die Nummern 0 bis 31 identifiziert.

![](_page_61_Picture_854.jpeg)

Ein Stern (\*) deutet an, daß das Video-Interface HP82163 vergleichbar reagiert, wenn es als **DISPLAY** IS Einheit erklärt worden ist. Schlagen Sie auch im Benutzerhandbuch des Video-Interface nach.

Geben Sie nach einem Escapecode ein Semikolon ein, um den Wagenrücklauf/Zeilenvorschub zu unterdrücken, der normalerweise eine  $\Box$  ISP oder FRINT Anweisung abschließt. Abschnitt 4: Referenztabellen 61<br>
Geben Sie nach einem Escapecode ein Semikolon ein, um den Wagenrücklauf/Zeilenvorschub zu unterdrücken, der<br>
Mit (SHIFT) (I) erzeugen Sie ein ESC T (Rollen nach oben um eine Zeile) und mit

Mit [SHIFT] [+] erzeugen Sie ein ESC T (Rollen nach oben um eine Zeile) und mit [SHIFT] [+] ein ESC S (Rollen nach unten<br>um eine Zeile) auf DISPLAY IS Einheiten. Das Anzeigefenster des HP-75 ignoriert diese Codes.

![](_page_62_Picture_574.jpeg)

### System-Voreinstellungen

### Abkürzungen

Die folgenden Abkürzungen stellen die kürzesten vom HP-75 noch getrennt erkennbaren Kurzformen dar. Längere Abkürzungen sind erlaubt, solange der Punkt nicht für das letzte Zeichen des Schlüsselwortes steht. Abkürzungen dürfen im Wort selbst keine Leerzeichen enthalten. **Abkürzungen**<br>
Die folgenden Abkürzungen stellen die kürzesten vom HP-75 noch getrennt erkennbaren Kurzformen dar. Län<br>
Abkürzungen sind erlaubt, solange der Punkt nicht für das letzte Zeichen des Schlüsselwortes steht. Ab **Abkürzungen**<br>
Die folgenden Abkürzungen stellen die kürzesten vom HP-75 noch getrennt erkennbaren Kurzformen dar. Län<br>
Abkürzungen sind erlaubt, solange der Punkt nicht für das letzte Zeichen des Schlüsselwortes steht. Ab

Bei Listings und beim Abrufen von Zeilen setzt der HP-75 die vollständigen Schlüsselworte ein.

![](_page_63_Picture_146.jpeg)

![](_page_64_Picture_49.jpeg)

![](_page_64_Picture_50.jpeg)

### VERKAUFSNIEDERLASSUNGEN:

Hewlett-Packard GmbH:

 Frankfurt 56, Bernerstraße 117, Postfach 560140, Tel. (0611) 50 04-1 Böblingen, Herrenbergerstraße 110, Tel. (07031) 667-1 Düsseldorf 11, Emanuel-Leutze-Straße <sup>1</sup> (Seestern), Tel. (0211) 59 71-1 Hamburg 60, Kapstadtring 5, Tel. (040) 638 04-1 Taufkirchen, Eschenstraße 5, Tel. (089) 6117-1 Hannover 91, Am Großmarkt 6, Tel. (0511) 46 60 <sup>01</sup> Nürnberg, Neumeyerstraße 90, Tel. (0911) 52 20 83/87 1000 Berlin 30, Keithstraße 2–4, Tel. (030) 24 90 86 Mannheim, Roßlauer Weg 2-4, Tel. (0621) 70050 Neu-Ulm, Messerschmittstraße 7, Tel. (0731) 70241 Waldbronn 2, Hewlett-Packard-Straße, Tel. (07243) 602-1

> Hewlett-Packard (Schweiz) AG: Allmend 2, CH-8967 Widen,Tel. (057) 312111

Hewlett-Packard Ges. m. b. H., für Österreich / für sozialistische Staaten: Wagramerstraße-Lieblgasse 1, A-1220 Wien

Hewlett-Packard S.A., Europa-Zentrale: 7, rue du Bois-du-Lan, Postfach, CH-1217 Meyrin 2-Genf, Schweiz

### SERVICENIEDERLASSUNGEN:

Hewlett-Packard GmbH: 6000 Frankfurt 56, Bernerstraße 117, Postfach 560140, Tel. (0611) 50 04-1

> Hewlett-Packard (Schweiz) AG: Allmend 2, CH-8967 Widen,Tel. (057) 312111

Hewlett-Packard Ges. m. b. H., für Österreich / für sozialistische Staaten: Wagramerstraße-Lieblgasse 1, A-1220 Wien, Tel. (0222) 236511

![](_page_67_Picture_11.jpeg)